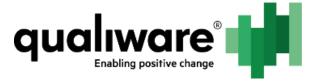

# GWE

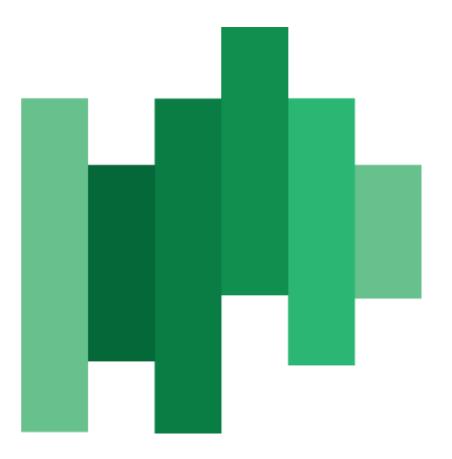

## Part III: Governance workflow elaboration

QualiWare ApS Ryttermarken 15 DK-3520 Farum Denmark

Tel: +45 4547 0700 Fax:+45 4547 0770

qualiware.com

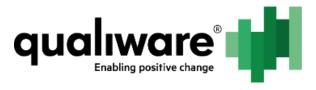

## Contents

| 2 |          | Pre | efac  | e                                                      | 3       |
|---|----------|-----|-------|--------------------------------------------------------|---------|
| 3 |          | His | story | /                                                      | 4       |
| 4 |          | Ch  | ango  | e Management Module                                    | 5       |
|   | 4.       | 1   | Cha   | ange Management                                        | 5       |
|   |          | 4.1 | .1    | The governance workflow                                | .5      |
|   | 4.       | 2   | Cha   | ange Request                                           | 6       |
|   |          | 4.2 | .1    | The governance workflow                                | .7      |
|   |          | 4.2 | .2    | Web                                                    | .8      |
|   |          | 4.2 | .3    | Dialogs                                                | .9      |
| 5 |          | Do  | cum   | ent Management (QDM) Module                            | 11      |
|   | 5.       | 1   | Pre   | conditions                                             | 11      |
|   |          | 5.1 | .1    | Setup in QEF console and Repository Administrator (RA) | 11      |
|   |          | 5.1 | .2    | Setup in QLM                                           | 12      |
|   | 5.       | 2   | The   | e Governance workflow                                  | 13      |
|   |          | 5.2 | .1    | Important transitions                                  | 15      |
| 6 |          | Au  | dit M | Module                                                 | 17      |
|   | 6.       | 1   | Qua   | ality Audit                                            | 17      |
|   |          | 6.1 | .1    | The governance workflow                                | 17      |
|   |          | 6.1 | .2    | Web                                                    | 18      |
|   |          | 6.1 | .3    | Dialogs                                                | 19      |
|   | 6.       | 2   | Cor   | rective Action                                         | 22      |
|   |          | 6.2 | .1    | The governance workflow                                | 22      |
|   |          | 6.2 | .2    | Web                                                    | 22      |
|   |          | 6.2 | .3    | Dialogs                                                | 24      |
|   | 6.       | 3   | Nor   | n-Conformance                                          | 25      |
|   |          | 6.3 | .1    | The governance workflow                                | 25      |
|   |          | 6.3 | .2    | Web                                                    | 27      |
|   |          | 6.3 |       | Dialogs                                                |         |
| 7 |          | Co  | mpla  | aint Module                                            | 30      |
|   | 7.       | 1   | Cor   | nplaint metamodel                                      | 30      |
|   | 7.       | 2   | The   | e governance workflow                                  | 37      |
|   | 7.<br>NE |     | We    | b presentation of Complaints                           | 38<br>1 |

## qualiware Enabling positive change

| 7.3.1                                                                                                    | The template definition                                                                                                    |
|----------------------------------------------------------------------------------------------------|----------------------------------------------------------------------------------------------------|
| 7.3.2                                                                                                    | The QueryResultViews                                                                                                    |
| 7.3.3                                                                                                    | Possible ExternalDocument customization                                                                                                    |
| 7.4 The                                                                                                    | e read/write access for complaint objects 41                                                                                                    |
| 7.4.1                                                                                                    | Relevant C# method overview42                                                                                                    |
| 8 Incide                                                                                                    | nt Module44                                                                                                    |
| 8.1 The                                                                                                    | e incident metamodel 44                                                                                                    |
| 8.2 Th                                                                                                    | e governance workflow                                                                                                    |
| 8.2.1                                                                                                    | Transferring from incident to other template type51                                                                                                    |
| 8.3 We                                                                                                    | b presentation of incident                                                                                                    |
| 8.3.1                                                                                                    | Template definition54                                                                                                    |
|                                                                                                    |                                                                                                    |
| 8.3.2                                                                                                    | HTMLQueryResultView54                                                                                                    |
|                                                                                                    | HTMLQueryResultView                                                                                                    |
| 9 Contra                                                                                                    |                                                                                                    |
| <b>9 Contra</b><br>9.1 Me                                                                                                    | ct Module55                                                                                                    |
| 9 Contra<br>9.1 Me<br>9.2 The                                                                                                    | tamodel extension of Contract and BusinessConnection                                                                                                    |
| <ul> <li>9 Contra<br/>9.1 Me</li> <li>9.2 The</li> <li>10 Prob</li> </ul>                                                                                         | tamodel extension of Contract and BusinessConnection                                                                                                    |
| <ul> <li>9 Contra<br/>9.1 Me</li> <li>9.2 The</li> <li>10 Prob</li> </ul>                                                                                         | Act Module55tamodel extension of Contract and BusinessConnection55e governance workflow55olem Module57e governance workflow57                                                                                                    |
| <ul> <li>9 Contra<br/>9.1 Me</li> <li>9.2 The</li> <li>10 Prob</li> <li>10.1 The</li> <li>10.1.1</li> </ul>                                                       | Act Module55tamodel extension of Contract and BusinessConnection55e governance workflow55olem Module57e governance workflow57                                                                                                    |
| <ul> <li>9 Contra<br/>9.1 Me</li> <li>9.2 The</li> <li>10 Prob</li> <li>10.1 The</li> <li>10.1.1</li> <li>10.2 Pres</li> </ul>                                    | Act Module55tamodel extension of Contract and BusinessConnection55e governance workflow55olem Module57e governance workflow57Transferring from problem to other template type58                                                                                                    |
| <ul> <li>9 Contra<br/>9.1 Me</li> <li>9.2 The</li> <li>10 Prob</li> <li>10.1 The</li> <li>10.1.1</li> <li>10.2 Pre</li> <li>11 Accie</li> </ul>                   | Act Module55tamodel extension of Contract and BusinessConnection55e governance workflow55olem Module57e governance workflow57Transferring from problem to other template type58esentation of problems59                                                                                                    |
| <ul> <li>9 Contra<br/>9.1 Me</li> <li>9.2 The</li> <li>10 Prob</li> <li>10.1 The</li> <li>10.1.1</li> <li>10.2 Pre</li> <li>11 Accie</li> <li>11.1 The</li> </ul> | Act Module       55         tamodel extension of Contract and BusinessConnection       55         e governance workflow       55         olem Module       57         e governance workflow       57         Transferring from problem to other template type       58         esentation of problems       59         dent Module       60 |

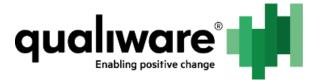

## 2 Preface

The primary target for this documentation are superusers of QualiWare, consultants and technical consultants.

GovernanceWorkFlowEngine (GWE) is used for controlling the flow of diagrams/objects in the QualiWare both in backend (QLM) and frontend (QEP).

The document is divided into three parts (different documents):

#### Part I: Setup and use of the governance workflow in QLM and QEP Part II: Walkthrough of the different templates related to the GWE Part III: Elaboration of the different governance workflows

Part III goes through different workflows where availability is depended on license(s). Below is a distribution of licenses and their respective workflows.

Collaboration license:

- Change Management
- ChangeRequest
- Document (QDM)
- Problem

CAI

- Audit
- Corrective action
- Non conformance

Compliance license (to obtain this a CAI license is required):

- Complaint
- Contract
- Incident
- Accident
- Asset
- Compliance

For more on how the licenses are structure and what you get besides workflows please contact our sales department (<u>Salg@Qualiware.dk/Sales@Qualiware.com</u>).

Information about how to create a good governance model based on best practices and research, please contact our Center of Excellence (<u>DKCenterofExcellence@QualiWare.com</u>).

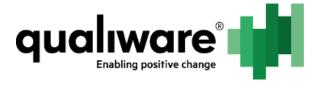

## 3 History

| Document<br>Revision | Date     | Author   | Changes     |
|----------------------|----------|----------|-------------|
| 0.1                  | 25-07-16 | Loa Lind | First draft |

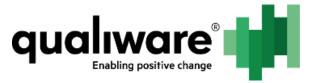

## 4 Change Management Module

QualiWare's Change Management module consist of the Change Management and Change Request workflow.

Change Management workflow is used for controlling the lifecycle of an object going from development to approval (as shown above).

When using private workspaces, approved objects can either be automatically or manually promoted to the base configuration.

Per default it is enabled for the templates BusinessProcessDiagram, BusinessProcessNetwork and WorkFlowDiagram, but can be extended to be executed for any Template.

The Change Management workflow is also intended to be very flexible therefore you will see transitions (arrows) from most states (the boxes).

The "ChangeManagement.exp" is located in Models/Collaboration/Export Files and the export file consist of:

- GovernanceWorkFlow
  - Change Management

There is no need for further setup of the Change Management that importing the GovernanceWorkFlow, because it is part of the standard QualiWare Enterprise Publisher.exp.

## 4.1 Change Management

#### 4.1.1 The governance workflow

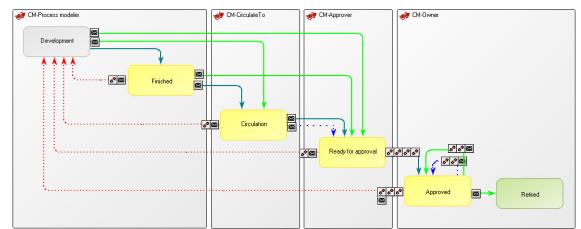

| State              | Description                                         |
|--------------------|-----------------------------------------------------|
| Development        | The object is in development                        |
| Finished           | The object is finished                              |
| Circulation        | The object is circulated to all on CirculateTo list |
| Ready for approval | The object is ready for approval                    |

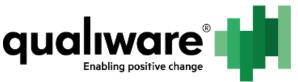

| Approved | The object is approved and frozen.                                                                                                    |
|----------|----------------------------------------------------------------------------------------------------|
|          | From Approved the object can be promoted (this<br>is only usable with the use of a private<br>workspace). It will also publish the new diagram<br>with promote. |
| Retired  | The object is retired                                                                                                    |

#### 4.1.1.1 Configure the workflow to work with private workspace

If you want to perform the governance in a development environment (a private workspace) then you have to change the Configuration Execution for the transition from Approved to Development to the Named Private workspace where you want to execute the Create New Revision action.

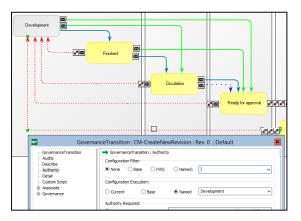

*Figure 1: Change CM-CreateNewRevision action to be executed in Named configuration Development (private workspace)* 

## 5 Change Request

The Change Request workflow is used for managing changes associated with processes among other. It can be used to demonstrate your organization is continually improving the processes and documents. It provides you with an easy consistent way of involving all users in the improvement work.

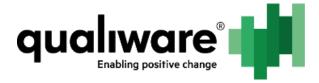

## 5.1 The governance workflow

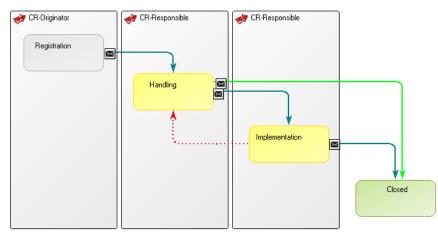

| State          | Description                                                                                                    |
|----------------|----------------------------------------------------------------------------------------------------|
| Registration   | The change request is registered.                                                                                                    |
| Handling       | The change request is sent to responsible.                                                                                                    |
|                | Formatil:         Image: State of the state of the s |
| Implementation | The change request is implemented, and an email is sent to responsible (can be the same responsible as in handling).                                                                                                    |
|                | Email:<br>To Transformer Change Request: Change Request:<br>To Transformer Change Request:<br>Dear John Smith<br>You are responsible for implementing the Change Request:<br>Change the following<br>Description:<br>This is a description of the change<br>Best regards,<br>QualiWare Lifecycle Manager                                                                                                    |
| Closed         | The change request is closed.                                                                                                    |

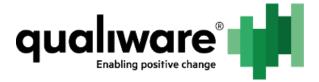

## 5.2 Web

The change request is portrayed in the form of two tabs one with the property sheet for the change request with all its data, and the other shows the governance history.

| User: QualiWare Administrator<br>Role: Default                             | CR-0015: Change XYZ               |                           | 🖉 Edit 🛛 🚱 Governance Action 💌 |
|----------------------------------------------------------------------------|-----------------------------------|---------------------------|--------------------------------|
| ▼ Information                                                              | Change Request Governance History |                           |                                |
| Created by: QualiWare Administrator                                        |                                   |                           |                                |
| Creation date: 2015-10-30 11.10:07<br>Modified By: Qual/Ware Administrator | Status:                           | Registration              |                                |
| Last Modified: 2015-10-30 11.10:40                                         | Sequence ID:                      | CR-0015                   |                                |
|                                                                            | Last Modified:                    | 2015-10-30 11.10:40       |                                |
|                                                                            | Short Description:                |                           |                                |
|                                                                            | Concerns:                         |                           |                                |
|                                                                            | Originated By:                    | 2 QuallWare Administrator |                                |
|                                                                            | Originated Date:                  | 2015-10-30 11.10:07       |                                |
|                                                                            | Responsible:                      | QualiWare Administrator   |                                |
|                                                                            | Recommended Action:               |                           |                                |
|                                                                            | Estimated Resource Requirement:   |                           |                                |
|                                                                            | Recommended By:                   |                           |                                |
|                                                                            | Recommended Date:                 |                           |                                |
|                                                                            | Corrective Action:                |                           |                                |
|                                                                            | Executed By:                      |                           |                                |
|                                                                            | Start Date:                       |                           |                                |
|                                                                            | End Date:                         |                           |                                |
|                                                                            | Resources Spent:                  |                           |                                |
|                                                                            |                                   |                           |                                |

#### Figure 2: HTMLTemplateDefinition

The HTMLQueryResultView consist of a custom create button, which only means that the Create dialog will open immediately with the associated HTMLDialogLayout.

| Ch  | Change Requests |             |          |             |                   |  |                    |        |
|-----|-----------------|-------------|----------|-------------|-------------------|--|--------------------|--------|
| e c | Coste GEdit     |             |          |             |                   |  |                    |        |
|     | Name 🔺          | Sequence ID | Concerns | Responsible | Short Description |  | Originated<br>Date | Status |
|     |                 |             |          |             |                   |  |                    |        |

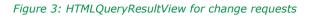

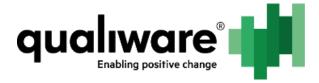

## **5.3 Dialogs**

| Name:                          | New object                     |                                                                                                    |                |
|--------------------------------|--------------------------------|----------------------------------------------------------------------------------------------------|----------------|
| Priority:                      |                                |                                                                                                    |                |
| * Responsible:                 |                                |                                                                                                    |                |
| * Responsible:<br>Description: |                                |                                                                                                    |                |
| Description.                   | Paragraph St • B I U           |                                                                                                    | 8              |
|                                |                                |                                                                                                    |                |
|                                |                                |                                                                                                    |                |
|                                |                                |                                                                                                    |                |
|                                |                                |                                                                                                    |                |
|                                |                                |                                                                                                    |                |
|                                |                                |                                                                                                    |                |
| Concerns:                      | 🕒 Create 🛃 Edit 👄 Insert 👹     |                                                                                                    |                |
|                                | 📔 Create 🚰 Edit 🖙 Insert 🤹     | Remove ⊼ ∧ ∨ ⊻                                                                                               |                |
|                                | Name                           | © Remove ⊼ ∧ ∨ ⊻<br>Template                                                                                 |                |
|                                |                                | ·                                                                                                    |                |
|                                | Name                           | ·                                                                                                    |                |
|                                | Name                           | ·                                                                                                    |                |
|                                | Name<br>No records to display. | ·                                                                                                    | Item 0 to 0 of |
| Associated                     | Name<br>No records to display. | Page: 1 of 1 Go Page size: 50 Change                                                                         | Item 0 to 0 of |
| Associated<br>Documents:       | Name<br>Ne records to display. | Template       Page:     1     of I     Go     Page size:     50     Change       § Remove     ⊼     ∧     ⊻ | Item 0 to 0 of |
|                                | Name<br>No records to display. | Page: 1 of 1 Go Page size: 50 Change                                                                         | Item 0 to 0 of |
|                                | Name<br>Ne records to display. | Template       Page:     1     of I     Go     Page size:     50     Change       § Remove     ⊼     ∧     ⊻ | Item 0 to 0 o  |
|                                | Name<br>No records to display. | Template       Page:     1     of I     Go     Page size:     50     Change       § Remove     ⊼     ∧     ⊻ | Item 0 to 0 o  |
|                                | Name<br>No records to display. | Template       Page:     1     of I     Go     Page size:     50     Change       § Remove     ⊼     ∧     ⊻ | Item 0 to 0 of |

Figure 4: Dialog for ChangeRequest at creation time and in registration state

Creating a change request from the ChangeRequest HTMLQueryResultView the user will have to manually insert the relevant object in the concerns field.

If the Create Change Request button (GovernanceStateFeature) is used (see Figure 6) which ever object, the change request is created from the concerns will automatically be filled with this object. Figure 5 shows how this is setup in the GWE.

| Audits                                                       | GovernanceStateFeature : Detail                                 |
|--------------------------------------------------------------|-----------------------------------------------------------------|
| Describe<br>Authority<br>Detail                              | Visual Name:<br>Icon on web: changerequest.png v Width: Height: |
| Custom Script     Custom Script     Associate     Governance | Web Feature:                                                    |
|                                                              | Customization: CreateInMemoryObject V Open                      |

Figure 5: The standard create button for change request

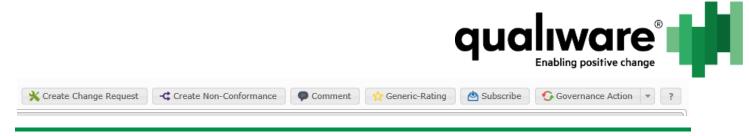

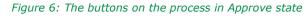

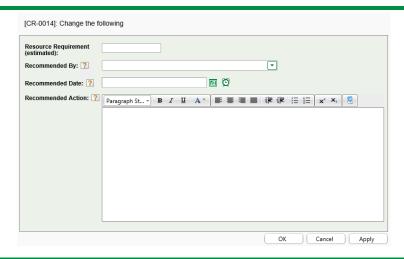

#### Figure 7: ChangeRequest in Handling state

| P                                       |                  |       |             |   |              |                                                |   |
|-----------------------------------------|------------------|-------|-------------|---|--------------|------------------------------------------------|---|
| Recommended Action                      |                  |       |             |   |              |                                                |   |
| Resource<br>Requirement<br>(estimated): |                  |       |             |   |              |                                                |   |
| Recommended By: <u>?</u>                |                  |       |             |   |              |                                                | - |
| Recommended Date: <b>?</b>              |                  |       |             | Ø |              |                                                |   |
| Recommended Action: ?                   | Paragraph St +   | BI    | I   A * ] 📰 |   | <b>≇ ≇</b> ⊞ | §≣ <b>x</b> <sup>2</sup> <b>x</b> <sub>2</sub> | 9 |
|                                         |                  |       |             |   |              |                                                |   |
|                                         |                  |       |             |   |              |                                                |   |
|                                         |                  |       |             |   |              |                                                |   |
|                                         |                  |       |             |   |              |                                                |   |
|                                         |                  |       |             |   |              |                                                |   |
| Actual Action                           | <u></u>          |       |             |   |              |                                                |   |
| Executed By: ?                          |                  |       |             |   |              |                                                | - |
| Start Date: ?                           |                  |       |             | Ø |              |                                                |   |
| End Date: <b>?</b>                      |                  |       |             | Ø |              |                                                |   |
| Resources Spent:                        |                  |       |             |   |              |                                                |   |
| Corrective Action: 👔                    | Paragraph St *   | B Z I |             |   |              | t≣ x <sup>2</sup> x <sub>2</sub>               |   |
|                                         | - and graph bain |       |             |   |              | 3                                              |   |
|                                         |                  |       |             |   |              |                                                |   |
|                                         |                  |       |             |   |              |                                                |   |
|                                         |                  |       |             |   |              |                                                |   |
|                                         |                  |       |             |   |              |                                                |   |
|                                         |                  |       |             |   |              |                                                |   |

Figure 8: ChangeReqst in Implementation state

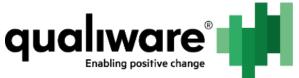

## 6 Document Management (QDM) Module

The overall purpose of the QDM module is not to be a substitute to SharePoint, but an extension to govern QDM documents. The governance workflow is basically the Change Management workflow with a checkout state, and this is the only state where the object can be edited otherwise it is read-only – if setup correctly.

The "DocumentMangement (QDM).exp" is located in Models/Collaboration/Export Files and the export file consist of:

- GovernanceWorkFlow
  - Document Managment
  - HTMLDialogLayout
    - ExDoc-Create
    - ExDoc-Edit
- HTMLQueryResultView
  - o Documents
- HTMLTemplateDefinition
  - ExternalDocumentQDM

## **6.1** Preconditions

#### 6.1.1 Setup in QEF console and Repository Administrator (RA)

You should create a local group in the QEF console called QDMAdmin (or any other name you find suited).

This is the QDM admin-group that makes it possible for all users in the group to always be able to edit the QDM object no matter which state it is in.

The QDMAdmin group should therefore have all permissions for your repository. This group can be the same as your other QLM administrators with supervisor permissions.

| Permission                 | Grant             |
|----------------------------|-------------------|
| Delete objects permanently | Y                 |
| Read objects               | $\checkmark$      |
| Modify objects             | $\mathbf{\Sigma}$ |
| Manage configurations      | $\checkmark$      |
| Create objects             | $\mathbf{\Sigma}$ |
| Read object ACLs           | $\checkmark$      |
| Edit object ACLs           | $\mathbf{\Sigma}$ |
| Change object owner        | $\checkmark$      |
| Connect to repository      | $\checkmark$      |
| View objects by owner      | $\checkmark$      |
| Import data                | $\checkmark$      |
| Remove object reservations | $\checkmark$      |

#### Figure 9: Supervisor permissions (in Advanced viewmode) in RA

The All\_Users group just needs the standard permissions. Or all, but Modify Objects right.

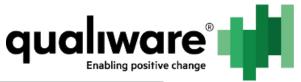

| All Users [group]          |              |  |  |
|----------------------------|--------------|--|--|
| Permission                 | Grant        |  |  |
| Delete objects permanently | >            |  |  |
| Read objects               | $\checkmark$ |  |  |
| Edit objects               |              |  |  |
| Manage configurations      | $\checkmark$ |  |  |
| Create objects             | $\checkmark$ |  |  |
| Read object ACLs           | $\checkmark$ |  |  |
| Eði objet ACLs             | $\checkmark$ |  |  |
| Change object owner        | $\checkmark$ |  |  |
| Connect to repository      | $\checkmark$ |  |  |
| View objects by owner      | $\checkmark$ |  |  |
| Import data                | $\checkmark$ |  |  |
| Remove object reservations | $\checkmark$ |  |  |

#### Figure 10: The standard permissions for All Users group

For the roles associated with the repository you have to give on object level write permissions for the object. This is needed since we do not have write access on a repository level (in Permissions in the repository).

If you only use the Default Role you only have to change for that role.

| Repositories   | Metamodels | Roles | Scripts |
|----------------|------------|-------|---------|
| 💠 Create Role  |            |       | -       |
| All Roles      |            |       |         |
| 😨 Default      |            |       |         |
| General        |            |       |         |
| Initial Object | ACL        |       | ►       |
| Audit          |            |       |         |

| Default > Initial Object ACL  Add User or Group  Save  Discard |          |
|----------------------------------------------------------------|----------|
| User or group                                                  |          |
| All Users [group]                                              |          |
| Permission                                                     | Grant    |
| Read object data                                               | <b>V</b> |
| Write object data                                              |          |
| Read object ACL                                                |          |
| Edit object ACL                                                |          |

Figure 11: The Initial Object ACL All Users should have

#### 6.1.2 Setup in QLM

If not already present the TemplateDefinition needs to be added to the HTMLPublisher, and the HTMLQueryResultView has to be added to the HTMLMegaMenu.

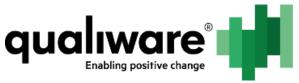

| Name:                   | New object                                   |
|-------------------------|----------------------------------------------|
| Short Description: 🕐    |                                              |
| Paragraph St B          | I U A* ■ 書 書 ■ 課 課 ⊟ 鈕 (x <sup>2</sup> × ) 🧕 |
|                         |                                              |
|                         |                                              |
|                         |                                              |
|                         |                                              |
|                         |                                              |
| Document number: 🕐      | Version: 👔                                   |
| Archive: 김              |                                              |
| Document type: 🍸        | Controlled                                   |
| Revision date: ?        | 🗐 🔯                                          |
| Next revision: <b>?</b> | 🔟 🔯                                          |
| Responsible: ?          |                                              |
| Owner:                  | · · · · · · · · · · · · · · · · · · ·        |
| Keywords: <b>?</b>      | Paragraph St▼ B Z U A * ■ 書 書 譯 課 ⊟ ⊟        |
|                         | <b>x</b> <sup>2</sup> <b>x</b> <sub>2</sub>  |
|                         |                                              |
|                         |                                              |
| FileDetails             |                                              |
| File Name:              |                                              |
| Storage system:         | 5 QIS based QDM × 🔻                          |
| Remote file:            |                                              |
| Media type:             | Audio                                        |
| File:                   | Select                                       |
|                         | File size should not exceed 50 MB.           |
|                         |                                              |

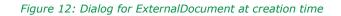

## 6.2 The Governance workflow

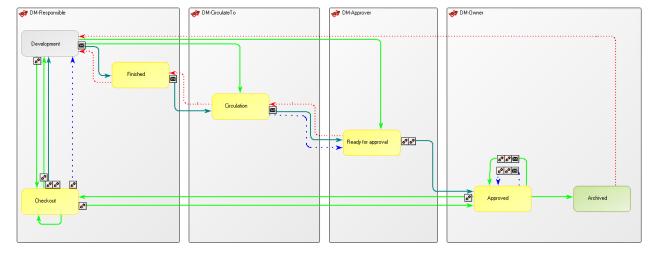

Figure 13: Document Management GovernanceWorkflow

The Apply condition for the GovernanceWorkFlow is <u>not</u> the standard *Generic-UseTemplateList*.

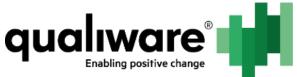

| GovernanceWorkFlow :               | : Detail                        |              |      |   |   |
|------------------------------------|---------------------------------|--------------|------|---|---|
| Calendar:                          | Default [Calendar]              |              |      | ~ | + |
| Actions on New Object:             | DM-Remove-WriteAccess [Governam | iceActionLis | t]   | ~ | + |
| Actions on New Revision:           |                                 |              |      | ¥ | + |
| Actions on Error:                  |                                 |              |      | ~ | + |
| Check events at<br>workflow level: | Name                            | Rev.         | Туре |   |   |
|                                    | <                               |              |      |   | > |
| Apply Condition:                   | DM-IsQDMDoc [GovernanceBoolMet  | hod]         |      | ~ | + |
| Template List:                     |                                 |              |      |   | ^ |

Figure 14: The Detail tab on the GovernanceWorkFlow

The condition checks for FileOrigin is "5 QIS based QDM" and Template is ExternalDocument, as shown below in the GovernanceBoolMethod:

| GovernanceBoolMethod : Advanced |                            |                                     |                                                              |  |  |  |
|---------------------------------|----------------------------|-------------------------------------|--------------------------------------------------------------|--|--|--|
| Actual Name:                    |                            | VerifyAttributeList                 | ۷ ?                                                          |  |  |  |
|                                 | Parameter                  | Value                               | Comment                                                      |  |  |  |
| ф<br>ф                          | {FileOrigin}<br>{Template} | 5 QIS based QDM<br>ExternalDocument | Add Attribute to be Verified<br>Add Attribute to be Verified |  |  |  |

Figure 15: GovernanceBoolMethod that defines the QDM document to be registered by the GWE

When the ExternalDocument is registered by the GWE it has three initial actions:

- 1. It updates the responsible to current user if no responsible is set.
  - a. N.B. If the responsible is set then to change it the document needs to be checked out to make that change.
- 2. Next it updates participant list for the object.
  - a. The participant list are the users who may do a transition on the object. Checkout transition is set to have authority <u>Everyone</u>.
- 3. Lastly the write access is updated to read-only.

| Name               | Rev. | Туре             | Modified            |   |
|--------------------|------|------------------|---------------------|---|
| UpdateResponsible  | 0    | GovernanceAction | 2015 02 04 11.08:20 | Q |
| UpdateParticipants | 0    | GovernanceAction | 2015 02 04 11.46:31 | Q |
| UpdateWriteAccess  | 0    | GovernanceAction | 2015 02 04 10.58:32 | Q |

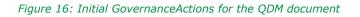

The participants (GovernanceRole) throughout the GovernanceWorkFlow are as follows:

| Responsible<br>nedBy<br>nor*<br>e Author role is only applicable when the document is<br>cked out. The check outed person is inserted into the<br>nor attribute.                                                                                                    |
|----------------------------------------------------------------------------------------------------|
| nor* decision of the second second se |
| e Author role is only applicable when the document is cked out. The check outed person is inserted into the                                                                                                    |
| cked out. The check outed person is inserted into the                                                                                                    |
|                                                                                                    |
| en the document is checked in / cancelled this<br>bute is emptied and automatically set when the<br>ument is checked out again.                                                                                                    |
| is used to give write access to the person checking the document.                                                                                                    |
| document responsible (HasResponsible) will matically also get write access when the document is cked out.                                                                                                    |
| ulateTo                                                                                                    |
| Responsible                                                                                                    |
| Responsible                                                                                                    |
| nedBy                                                                                                    |
| eApprovedBy                                                                                                    |
| Responsible                                                                                                    |
| nedBy                                                                                                    |
|                                                                                                    |

qualiware®

#### 6.2.1 Important transitions

#### **6.2.1.1 Development to/from Checkout**

When going from *Development* to *CheckOut* the write access is given to the person checking out the document (Author attribute) and the responsible of the document (HasResponsible attribute).

A new revision is created for each time the document is checked out.

If the user *Cancels* the checkout, then the new revision is permanently deleted and the previous object is set to default. The reason for it being permanently deleted is in order to have the correct increment of revision number.

The user *Check in* the document, and a log entry is appended to the *HistoryOfChange* attribute.

If a message is written in the *DescriptionOfChanges* attribute; then this message is also appended. See the example below.

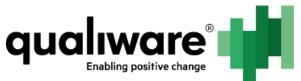

2015 04 13 09:25: Checked in by QualiWare Administrator I've changed the structure. \*\*\*\*\*\* 2015 04 13 09:25: Revision 4 created from 3 (en-US) by QualiWare Administrator \*\*\*\*\*\* 2015 04 13 09:25: Checked out by QualiWare Administrator \*\*\*\*\*\* 2015 04 13 09:24: Checked in by QualiWare Administrator No message. \*\*\*\*\*

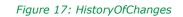

#### 6.2.1.2 Development to Circulation

Going from *Development* to *Circulation* a message will be send to all on the circulation list (*CirculateTo* attribute). Everyone on the circulation list will be able to send the document to *Ready for approval* or back to *Finished*.

#### 6.2.1.3 Ready for approval to Approved

Going from *Ready for approval* to *Approved* an approval message will be appended to the history of changes.

2015 06 04 10:20: Revision 4 (en-US) approved by QualiWare Administrator

Figure 18: HistoryOfChanges automatic approval message

#### 6.2.1.4 Approved to/from Checkout

\*\*\*\*\*

This does the same as in the transition from *Development* to *Checkout*, except when you check in the document it has to go through the whole governance workflow again to be approved.

#### 6.2.1.5 Promote

If a private workspace is used with the GovernanceWorkFlow; it can manually be promoted when it is approved or automatically promoted if the ValidFrom date attribute is set.

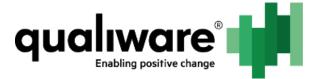

## 7 CAI Management Module

The Audit module contains the handling of quality audits, corrective actions and nonconformances.

The "CAIManagment.exp" export file consist of:

- GovernanceWorkFlow
  - Audit Management
  - CorrectiveAction Managment
  - NonConformance Management
- HTMLDialogLayout
  - Audit-Creation
  - Audit-Preparation
  - Audit-Verification
  - Audit-Execution
  - CA-Creation
  - CA-Registration
  - CA-Handling
  - CA-Implementation
  - NC-Creation
  - NC-Registration
  - NC-Handling
  - NC-Verification
  - NC-Implementation
  - HTMLQueryResultView
    - o Audits
    - Corrective Actions
    - Non Conformances
- HTMLTemplateDefinition
  - QualityAudit
  - CorrectiveAction
  - NonConformance

## 7.1 Quality Audit

#### 7.1.1 The governance workflow

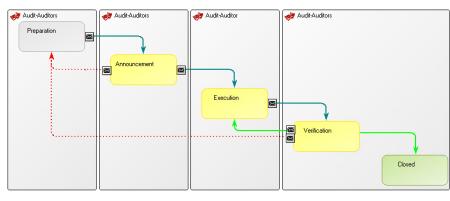

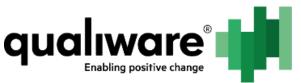

| Preparation  | The audit is prepared.                                      |
|--------------|-------------------------------------------------------------|
| Announcement | An email is sent to lead auditor and auditors               |
| Execution    | The audit is executed, and an email is sent to lead auditor |
| Verification | The audit is verified, and an email is sent to lead auditor |
| Closed       | The audit is closed                                         |

#### 7.1.2 Web

The quality audit is portrayed in the form of two tabs one with the propertysheet for the quality audit with all its data, and the other shows the governance history.

| User: QualiWare Administrator<br>Role: Default                            | Audit 2                          | Z Eát:     Governance Action |
|---------------------------------------------------------------------------|----------------------------------|------------------------------|
| ▼ Information                                                             | Quality Audit Governance History |                              |
| Created by: Qual/Ware Administrator<br>Creation date: 2015-10-30 11.07:51 |                                  |                              |
| Modified By: QualiWare Administrator                                      | Status:                          | Preparation                  |
| Last Modified: 2015-10-30 11.08:08                                        | Sequence ID:                     | QA-0003                      |
|                                                                           | Last Modified:                   | 2015-10-30 11.08:08          |
|                                                                           | Lead Auditor:                    | 2 QualiWare Administrator    |
|                                                                           | Auditor:                         |                              |
|                                                                           | Auditee:                         |                              |
|                                                                           | Audit Date:                      |                              |
|                                                                           | Documents:                       |                              |
|                                                                           | Target Process:                  |                              |
|                                                                           | Target Regulation:               |                              |
|                                                                           | Questions:                       |                              |
|                                                                           | Non-Conformance:                 |                              |
|                                                                           | Change Request:                  |                              |
|                                                                           | Conclusion:                      |                              |
|                                                                           |                                  |                              |

#### Figure 19: HTMLTemplateDefinition for

The HTMLQueryResultView consist of a custom create button, which only means that the Create dialog will open immediately.

| Au | Audits        |             |            |              |         |         |                   |        |
|----|---------------|-------------|------------|--------------|---------|---------|-------------------|--------|
|    | ireate 🗾 Edit |             |            |              |         |         |                   |        |
| -  | Name 🗸        | Sequence ID | Audit Date | Lead auditor | Auditor | Auditee | Short Description | Status |
|    |               |             |            |              |         |         |                   |        |
| _  |               |             |            |              |         |         |                   |        |

Figure 20: The HTMLQueryResultView for quality audits

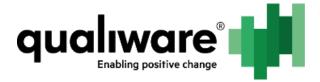

## 7.1.3 Dialogs

| New object                     |                                                                                                    |
|--------------------------------|----------------------------------------------------------------------------------------------------|
| New Quality Aud                | lit                                                                                                    |
| Name:<br>Short<br>Description: | New object<br>Paragraph St▼ B I U A * ) 目 目 目 詳 詳 ⊟ ⊟ x <sup>3</sup> X <sub>2</sub> ♥                      |
|                                |                                                                                                    |
| Lead Auditor: ?                | John Smith [Person]                                                                                        |
| Auditor: 🕐                     | 🕒 Create 📴 Edit 📾 Insert 💥 Remove 🧮 🧄 🗸 🗸 🗸                                                                |
|                                | Name Template                                                                                              |
|                                | No records to display.                                                                                     |
|                                | Page: 1 of 1 Go Page size: 50 Change Item 0 to 0 of 0                                                      |
| Auditee: ?                     | 🕒 Create 📴 Edit 🐵 Insert 💥 Remove ⊼ ∧ ∨ ⊻                                                                  |
|                                | Name Template                                                                                              |
|                                | No records to display.                                                                                     |
|                                | H         Page:         1         Go         Page size:         50         Change         Item 0 to 0 of 0 |
| Audit Date:                    | 🔲 🔯 Audit type: 🔽                                                                                          |
| Originator:                    | John Smith [Person]                                                                                        |
|                                | 8-, ,,                                                                                                    |
|                                | OK Cancel Apply                                                                                            |

Figure 21: Quality audit at creation time

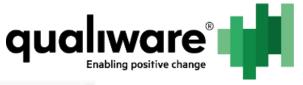

| ubject                   |                                                                                                    |
|--------------------------|----------------------------------------------------------------------------------------------------|
| larget object: <b>?</b>  | 🕒 Create 🛃 Edit 😞 Insert 👸 Remove ⊼ ∧ ∨ ⊻                                                           |
|                          | Name Template                                                                                       |
|                          | No records to display.                                                                              |
|                          |                                                                                                    |
|                          | Image:         1         Go         Page size:         50         Change         Item 0 to 0 of 0   |
| Farget regulation:       | 2 Create BEdit Seal Insert Seamove ⊼ ∧ ∨ ⊻                                                          |
|                          | Name Template                                                                                       |
|                          | No records to display.                                                                              |
|                          |                                                                                                    |
|                          |                                                                                                    |
|                          | K     I     H     Page:     1     of 1     Go     Page size:     50     Change     Item 0 to 0 of 0 |
| Questions: <b>?</b>      | Paragraph St▼ B Z U A ▼ I I I I I I I X <sup>2</sup> X <sub>2</sub> .                               |
|                          |                                                                                                    |
|                          |                                                                                                    |
|                          |                                                                                                    |
|                          |                                                                                                    |
|                          |                                                                                                    |
|                          |                                                                                                    |
|                          |                                                                                                    |
|                          |                                                                                                    |
|                          |                                                                                                    |
|                          |                                                                                                    |
| Associated               | Create                                                                                              |
| Associated               | © Create     © Edit     soa     Insert     ∞ Remove     ∧     ∨       Name     Template             |
| Associated               |                                                                                                    |
| Associated               | Name Template                                                                                       |
| Associated               | Name Template                                                                                       |
| Associated               | Name Template                                                                                       |
| Associated               | Name Template                                                                                       |
| Associated               | Name Template                                                                                       |
| Associated               | Name Template                                                                                       |
| Associated               | Name Template                                                                                       |
| short                    | Name Template                                                                                       |
| Associated<br>Documents: | Name     Template       No records to display.                                                      |
| Associated Jocuments:    | Name     Template       No records to display.                                                      |
| Associated Jocuments:    | Name     Template       No records to display.                                                      |
| Issociated Documents:    | Name     Template       No records to display.                                                      |
| Issociated Documents:    | Name     Template       No records to display.                                                      |
| Issociated Documents:    | Name     Template       No records to display.                                                      |
| ssociated                | Name     Template       No records to display.                                                      |

#### Figure 22: Quality audit in preparation

|             | Name                                                                                                    | Template                     |                  |
|-------------|----------------------------------------------------------------------------------------------------|------------------------------|------------------|
|             | No records to display.                                                                                                    |                              |                  |
|             | 14 • 1 • • Page: 1                                                                                                    | of 1 Go Page size: 50 Change | Item 0 to 0 of 0 |
| Auditee: ?  | 🖺 Create 🛃 Edit 📾 Insert 💥 Remove                                                                                                    | ⊼ ^ ⊻                        |                  |
|             | Name                                                                                                    | Template                     |                  |
|             | No records to display.                                                                                                    |                              |                  |
|             |                                                                                                    |                              |                  |
|             | I         I         Page:         I                                                                                                    | of 1 Go Page size: 50 Change | Item 0 to 0 of 0 |
| Audit Date: | H         I         Page:         I           Image:         Image:         Imag | Audit type: 1. party - In    |                  |

Figure 23: Quality audit in preparation continued

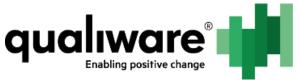

| QA-0002 : Audit 1        |                                                                                                    |
|--------------------------|----------------------------------------------------------------------------------------------------|
| Non-Conformance: ?       | 🕒 Create 🔤 Edit 😞 Insert 🔅 Remove 🛪 ∧ ∨ ⊻                                                                      |
|                          | Name Template                                                                                                  |
|                          | No records to display.                                                                                         |
|                          |                                                                                                    |
|                          | Image: 1     Page: 1     of 1     Go     Page size: 50     Change     Item 0 to 0 of 0                         |
| Change Request: <b>?</b> | 陼 Create 🛃 Edit 😞 Insert 💑 Remove 🛪 ∧ ∨ ⊻                                                                      |
|                          | Name Template                                                                                                  |
|                          | No records to display.                                                                                         |
|                          |                                                                                                    |
|                          |                                                                                                    |
|                          | Image:         1         of 1         Go         Page size:         50         Change         Item 0 to 0 of 0 |
| Conclusion: ?            | Paragraph St▼ B I U A ▼ ≡ ≡ ≡ ‡ ‡ ⊟ ⊟ x <sup>3</sup> × <sub>1</sub> 🥑                                          |
|                          |                                                                                                    |
|                          |                                                                                                    |
|                          |                                                                                                    |
|                          |                                                                                                    |
| Approval                 |                                                                                                    |
| Lead Auditor: ?          | Process Owner: ? Auditee: ?                                                                                    |
|                          |                                                                                                    |
| Audit Documents          |                                                                                                    |
| Associated<br>Documents: | 🕒 Create 📴 Edit 🐵 Insert 💥 Remove 🧮 🧄 🗸 🗸 🗸                                                                    |
|                          | Name Template                                                                                                  |
|                          | No records to display.                                                                                         |
|                          |                                                                                                    |
|                          | Page:     1     Go     Page size:     50     Change       Item 0 to 0 of 0                                     |
|                          |                                                                                                    |
|                          | OK Cancel Apply                                                                                                |
|                          |                                                                                                    |

Figure 24: QualityAudit in execution state

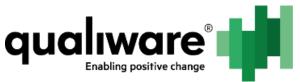

| QA-0002 : Audit 1        |                                                                                                    |
|--------------------------|----------------------------------------------------------------------------------------------------|
| Verification text:       |                                                                                                    |
|                          |                                                                                                    |
| Verified By:             | ्र<br>र<br>र<br>र<br>र<br>र                                                                                          |
| Verification<br>Date:    |                                                                                                    |
| Audit Documents          |                                                                                                    |
| Associated<br>Documents: | Nereate 🛃 Edit 🥪 Insert 💥 Remove ⊼ ∧ ∨ ⊻                                                                             |
|                          | Name Template                                                                                                    |
|                          |                                                                                                    |
|                          | H         I         Page:         1         Go         Page size:         50         Change         Item 0 to 0 of 0 |
|                          | OK Cancel Apply                                                                                                    |

Figure 25: QualityAudit in verification state

## **7.2 Corrective Action**

#### 7.2.1 The governance workflow

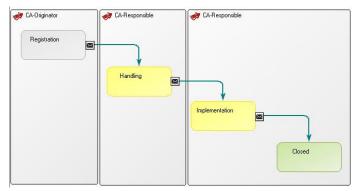

| State          | Description                                                                                                    |
|----------------|----------------------------------------------------------------------------------------------------|
| Registration   | The corrective action is registered.                                                                                                   |
| Handling       | It goes into handling and an notification is sent to the responsible                                                                   |
| Implementation | The corrective action is implemented, and an<br>email is again sent to the responsible (it can be a<br>different person in each state) |
| Closed         | The corrective action is closed                                                                                                    |

#### 7.2.2 Web

The corrective action is portrayed in the form of two tabs one with the propertysheet for the corrective action with all its data, and the other shows the governance history. GWE

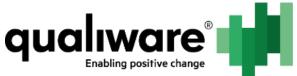

| User: QualWare Administrator                                               | A Corrective Actions                 |                     |                                |
|----------------------------------------------------------------------------|--------------------------------------|---------------------|--------------------------------|
| Role: Default                                                              | CA 4                                 |                     | 🖉 Edit 🛛 😋 Governance Action 💌 |
| ▼ Information                                                              | Corrective Action Governance History |                     |                                |
| Created by: Qual/Ware Administrator<br>Creation date: 2015-10-30 11.45:38  | Status:                              | Registration        |                                |
| Modified By: Qual/Ware Administrator<br>Last Modified: 2015-10-30 11.45:46 | ID:                                  | CA-0006             |                                |
|                                                                            | Last modified:                       | 2015-10-30 11.45:46 |                                |
|                                                                            | Related Non-conformance:             |                     |                                |
|                                                                            | Short Description:                   |                     |                                |
|                                                                            | Responsible:                         |                     |                                |
|                                                                            | Goal:                                |                     |                                |
|                                                                            | Recommended Action:                  |                     |                                |
|                                                                            | Recommended By:                      |                     |                                |
|                                                                            | Recommended Date:                    |                     |                                |
|                                                                            | Estimated Cost:                      |                     |                                |
|                                                                            | Estimated Resource Requirement:      |                     |                                |
|                                                                            | Due Date:                            |                     |                                |
|                                                                            | Corrective Action:                   |                     |                                |
|                                                                            | Action Taken By:                     |                     |                                |
|                                                                            | Start Date:                          |                     |                                |
|                                                                            | End Date:                            |                     |                                |
|                                                                            | Cost of Non-conformance:             |                     |                                |
|                                                                            | Resources Spent:                     |                     |                                |
|                                                                            | Closing Date:                        |                     |                                |
|                                                                            |                                      |                     |                                |

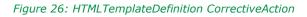

The HTMLQueryResultView consist of a custom create button, which only means that the Create dialog will open immediately.

| Corrective Actions |        |             |            |             |                   |            |              |        |
|--------------------|--------|-------------|------------|-------------|-------------------|------------|--------------|--------|
| -                  | Name - | Sequence ID | Related To | Responsible | Short Description | Created By | Created Date | Status |
|                    |        |             |            |             |                   |            |              |        |

Figure 27:HTMLQueryResultView CorrectiveAction

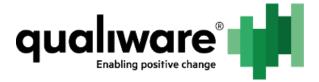

## 7.2.3 Dialogs

| New object                                 |                                                                                                    |          |
|--------------------------------------------|----------------------------------------------------------------------------------------------------|----------|
| New Corrective A                           | Action                                                                                                    |          |
| Name:<br>*<br>Responsible:<br>Description: | New object<br>Paragraph St ▼ B J U A ▼ 目 目 目 目 目 日 □ x* x. ●                                                                                                    |          |
|                                            | Paragraph St • B I U A • E = = = = ☐ ☐ ☐ ☐ × × . 9                                                                                                    |          |
| Related NC:                                | Image: Create generation     Create generation     Create generation       Name     Template       No records to display.                                                                                                    |          |
| Goals: ?                                   | Image: Image: Image | o 0 of 0 |
|                                            | Name Template                                                                                                    |          |
|                                            |                                                                                                    |          |
|                                            | Image:         1         of 1         Go         Page size:         50         Change         Item 0 to                                                                                                    | o 0 of 0 |
|                                            | OK Cancel                                                                                                    | Apply    |

*Figure 28: Corrective action at creation time and registration* 

| [CA-0006]: CA 4                   |                                                  |
|-----------------------------------|--------------------------------------------------|
| *<br>Responsible:                 | John Smith [Person]                              |
| Due date: ?                       | 0 🔟                                              |
| Rec. Date:                        | 🖾 🖾                                              |
| Estimated cost for<br>CA:         |                                                  |
| Estimated Res?rce<br>Requirement: |                                                  |
| Recommended By: <u>?</u>          |                                                  |
| Recommended Action: ?             | Paragraph St▼ B I U A * ■ 書 書 書 譯 譯 ⊟ ⊟ x* × . 🥊 |
|                                   |                                                  |
|                                   | OK Cancel Apply                                  |

Figure 29: Corrective action dialog at handling state

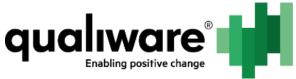

| Responsible:                      | John Smith [Pers | on] |              |    |     |         |       |                               | • |
|-----------------------------------|------------------|-----|--------------|----|-----|---------|-------|-------------------------------|---|
| Recommened Actions                |                  |     |              |    |     |         |       |                               |   |
| Due date: ?                       |                  |     | 🖻 🖸          |    |     |         |       |                               |   |
| Rec. Date:                        |                  |     | o 🖸          |    |     |         |       |                               |   |
| Estimated cost for CA:            |                  |     |              |    |     |         |       |                               |   |
| Estimated Res?rce<br>Requirement: |                  |     |              |    |     |         |       |                               |   |
| Recommended By: 👔                 |                  |     |              |    |     |         |       |                               |   |
| Recommended Action: 👔             | Paragraph St +   | BI  | <u>u</u> A·  | == |     | संह रहे | EE    | x <sup>1</sup> X <sub>1</sub> |   |
|                                   | test             |     |              |    |     |         | 3     | <u> </u>                      |   |
|                                   |                  |     |              |    |     |         |       |                               |   |
|                                   |                  |     |              |    |     |         |       |                               |   |
|                                   |                  |     |              |    |     |         |       |                               |   |
|                                   |                  |     |              |    |     |         |       |                               |   |
|                                   |                  |     |              |    |     |         |       |                               |   |
| Actions taken                     |                  |     |              |    |     |         |       |                               |   |
| Start Date: ?                     |                  |     |              |    |     |         |       |                               |   |
|                                   |                  |     | e 🖸          |    |     |         |       |                               |   |
| End Date: 🕐                       |                  |     | o 🖸          |    |     |         |       |                               |   |
| Cost of NC:                       |                  |     |              |    |     |         |       |                               |   |
| Resources spent: 👔                |                  |     |              |    |     |         |       |                               |   |
| Action taken by: ?                |                  |     |              |    |     |         |       |                               |   |
|                                   |                  |     |              |    |     |         |       |                               |   |
| Corrective Action Taken: 📝        | Paragraph St *   | BI  | <u>u</u> A * | ≣≣ | ≡ ≡ | ÷ ÷     | IE IE | x <sup>2</sup> X <sub>2</sub> | 2 |
|                                   |                  |     |              |    |     |         |       |                               |   |
|                                   |                  |     |              |    |     |         |       |                               |   |
|                                   |                  |     |              |    |     |         |       |                               |   |
|                                   |                  |     |              |    |     |         |       |                               |   |
|                                   |                  |     |              |    |     |         |       |                               |   |
|                                   |                  |     |              |    |     |         |       |                               |   |
|                                   |                  |     |              |    |     |         |       |                               |   |
| Closing date: 👔                   |                  |     | 0            |    |     |         |       |                               |   |
|                                   | 1                |     |              |    |     |         |       |                               |   |

Figure 30: Corrective action dialog at implementation state

## 7.3 Non-Conformance

#### 7.3.1 The governance workflow

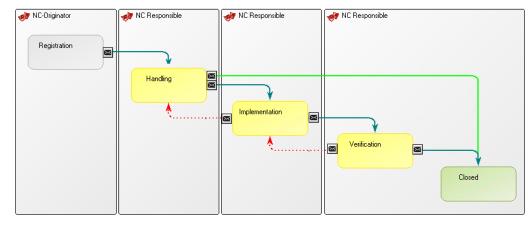

| State        | Description                                              |
|--------------|----------------------------------------------------------|
| Registration | The non-conformance is registered.                       |
| Handling     | The non-conformance is handled with an immediate action. |
|              | Email sent to responsible:                               |

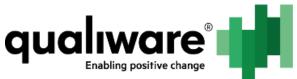

|                | Fri 10/20/2015 8.59 AM         no-reply@qualiware.com         To         Dear John Smith         You are responsible for handling the non conformance:         NC1         Observation:         I observed the following aspect I did not expect.         Regards,         QualiWare Lifecycle Manager     |
|----------------|----------------------------------------------------------------------------------------------------|
| Implementation | The corrective actions are implemented – either<br>as a description or creating an actual corrective<br>action object.<br>Email sent to responsible:                                                                                                    |
| Verification   | Verify the implementation and handling of the<br>non-conformance.<br>Email to responsible:<br>Fit 10/30/2015 9:34 AM<br>no-reply@qualiware.com<br>[NC-0005] NC1<br>Dear John Smith<br>You need to verify the implementation of the non conformance <u>NC1</u> .<br>Regards,<br>QualiWare Lifecycle Manager |
| Closed         | The non-conformance is closed.<br>The register gets an email:<br>Fri 10/30/2015 9:47 AM<br>no-reply@qualiware.com<br>[NC-0006] NC1<br>Dear John Smith<br>The handling of the non conformance <u>NC1</u> has been closed.<br>Regards,<br>QualiWare Lifecycle Manager                                        |

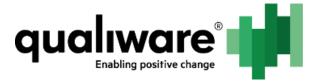

#### 7.3.2 Web

The non-conformance is portrayed in the form of three tabs one with the propertysheet for the non-conformance with all its data, overview of related corrective action objects and the governance history.

| User: QualiWare Administrator<br>Role: Default                             | Something happ                                                                                                    | pened                                |                      | 🖊 Edit | Governance Action |
|----------------------------------------------------------------------------|----------------------------------------------------------------------------------------------------|--------------------------------------|----------------------|--------|-------------------|
| ▼ Information                                                              | Non Conformance                                                                                                    | Corrective Actions to NonConformance | Governance History   |        |                   |
| Created by: QualiWare Administrator                                        | Non Conformance                                                                                                    | Conecuve Actions to NonContonnance   | Governance History   |        |                   |
| Creation date: 2015-10-07 10.15:55<br>Modified By: QualiWare Administrator | Status:                                                                                                    | Registratio                          |                      |        |                   |
| Last Modified: 2015-10-30 11.18:01                                         | octabilities in the second second sec |                                      |                      |        |                   |
|                                                                            | Responsible:                                                                                                    |                                      | re Administrator     |        |                   |
|                                                                            | Last Modified:                                                                                                    | 2015-10-30                           | 11.18:01             |        |                   |
|                                                                            | Observation:                                                                                                    | No observa                           | ion transfered       |        |                   |
|                                                                            | Explanation:                                                                                                    | No diagnos                           | 3                    |        |                   |
|                                                                            | Against:                                                                                                    |                                      |                      |        |                   |
|                                                                            | Originated By:                                                                                                    | 🔒 QualiVi                            | re Administrator     |        |                   |
|                                                                            | Originated Date:                                                                                                    | 2015-10-00                           | 09.16:10             |        |                   |
|                                                                            | Immediate Action:                                                                                                    | No immedi                            | e actions transfered |        |                   |
|                                                                            | Immediate Action Ex                                                                                                    | xecuted By:                          |                      |        |                   |
|                                                                            | Immediate Action Ex                                                                                                    | xecuted Date:                        |                      |        |                   |
|                                                                            | Corrective Action Ta                                                                                                    | aken:                                |                      |        |                   |
|                                                                            | Action Taken By:                                                                                                    |                                      |                      |        |                   |
|                                                                            | Start Date:                                                                                                    |                                      |                      |        |                   |
|                                                                            | End Date:                                                                                                    |                                      |                      |        |                   |
|                                                                            | Verification Text:                                                                                                    |                                      |                      |        |                   |
|                                                                            | Verified By:                                                                                                    |                                      |                      |        |                   |
|                                                                            | Verification Date:                                                                                                    |                                      |                      |        |                   |
|                                                                            | Closing Date:                                                                                                    |                                      |                      |        |                   |
|                                                                            |                                                                                                    |                                      |                      |        |                   |

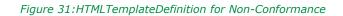

| Non Conformance Corrective Action      | ns to NonConformance | Governance Histor |
|----------------------------------------|----------------------|-------------------|
| 1 Non-Conformances                     | 0%                   |                   |
| Correct this                           |                      |                   |
| Responsible: 🧣 QualiWare Administrator |                      | Status:           |
| Description:                           |                      |                   |

Figure 32: HTMLContentBlog for related corrective action objects

The HTMLQueryResultView consist of a custom create button, which only means that the Create dialog will open immediately.

| No | lon Conformances                                                                                                    |  |  |  |  |  |        |  |
|----|----------------------------------------------------------------------------------------------------|--|--|--|--|--|--------|--|
|    | Center Set                                                                                                    |  |  |  |  |  |        |  |
| -  | Name A         Sequence         Against         Responsible         Short Description         Originated         Originated         Originated         Originated         Date         Status |  |  |  |  |  | Status |  |
|    |                                                                                                    |  |  |  |  |  |        |  |
|    |                                                                                                    |  |  |  |  |  |        |  |

Figure 33: Non-Conformance HTMLQueryResultView

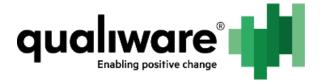

## 7.3.3 Dialogs

| New object      |                                                                                                    |
|-----------------|----------------------------------------------------------------------------------------------------|
| New Non Conform | nance                                                                                                    |
| Name:           | New object                                                                                                 |
| Priority:       |                                                                                                    |
| Responsible:    |                                                                                                    |
| Observation: ?  | Paragraph St▼ B I U A*                                                                                     |
| Explanation: 7  | Paragraph St* B I U A* 副書書書譯譯語》 X * 9                                                                      |
| Attachments:    | Noreate 202 Edit sea Insert 202 Remove ⊼ ∧ ∨ ⊻                                                             |
|                 | Name Template                                                                                              |
|                 | No records to display.                                                                                     |
| Against:        | 🕒 Create 🛃 Edit 🥯 Insert 👹 Remove 🖂 🔨 🖌 🖌                                                                  |
|                 | Name Template                                                                                              |
|                 | H         Page:         1         Go         Page size:         50         Change         Item 0 to 0 of 0 |
|                 | OK Cancel Apply                                                                                            |

Figure 34: Dialog for creation of Non-Conformance and registration state

| Responsible: <b>?</b>                                                  | John Smith [Person]                   |                                       |
|------------------------------------------------------------------------|---------------------------------------|---------------------------------------|
| Immediate Action<br>executed by:<br>Immediate Action<br>executed date: |                                       | · · · · · · · · · · · · · · · · · · · |
| Immediate action:                                                      | Paragraph St * B I U A * E =          | 書書 律律 ≔ ≔ ≔ x, x, 🧕                   |
|                                                                        |                                       |                                       |
|                                                                        |                                       |                                       |
|                                                                        |                                       |                                       |
|                                                                        |                                       |                                       |
| Attachments:                                                           | 🕒 Greate 🛃 Edit 🥪 Insert 🚎 Remove 💢 🥕 | √ ∨ ⊻                                 |
| Attachments:                                                           | Create 避 Edit 🥪 Insert 💥 Remove 🛪 🗸   | x ∨ ⊻<br>Template                     |
| Attachments:                                                           |                                       |                                       |
| Attachments:                                                           | Name                                  | Template                              |

Figure 35:Non-Conformance in Handling state

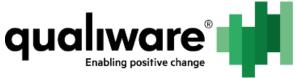

| Responsible: ?                                                    | John Smith [Person]                 |
|-------------------------------------------------------------------|-------------------------------------|
| Action taken by: <b>?</b>                                         |                                     |
| itart Date: 🕐                                                     |                                     |
| nd Date: 🕐                                                        | 1 (C)                               |
| ost of Non Conformance / Cont<br>eficiency:                       |                                     |
| esources spent on<br>corrective Action:                           |                                     |
| orrective Action Taken: 🕐                                         |                                     |
|                                                                   |                                     |
| Paragraph St * 18 I U                                             | A* 善善者 律律 注注 x* X 💡                 |
| Paragraph St • B I U                                              | A*   手 吾 君 〓 「荐 律 田 田   x* ×   9    |
| Paragraph St B I U                                                | Ăヾ│ĔĔĔ≣Ĕ¢¢î⊞∐│x°×₀(9)               |
| Paragraph St B I U                                                | Ă*│ĒĒĒĒĒ¢Ē⊞∐X*×}♥                   |
| Paragraph St 👻 🖪 I 🗓                                              | A*   臣 吾 君 重   伊 伊 汪 汪   x' ×   9   |
| Paragraph St B I U                                                | Ă*│Ĕ著書■∥≇∉ ⊟ ⊟   x* ×   9           |
| Paragraph St * B I U                                              | Ă*│Ĕ著書■∥≇∉ ⊟ ⊟   x* ×   9           |
| Paragraph St B I U                                                | A*   ≝ ≝ ≝ ≝ /≇ (≇ 1⊞   ±   × ×   9 |
|                                                                   |                                     |
| losing date: ?                                                    |                                     |
| losing date: 👔<br>ttachments:                                     |                                     |
| losing date: ??<br>Itachments:<br>`© Create ⊋Edit ∞ Insert ॐ      | Remove ⊼ ∧ ∨ ⊻                      |
| losing date: ??<br>Itachments:<br>Create JEdit ∞ Insert 🐲<br>Name |                                     |
| losing date: ??<br>Itachments:<br>Create JEdit ∞ Insert 🐲<br>Name | Remove ⊼ ∧ ∨ ⊻                      |
| losing date: ??<br>Itachments:<br>Create JEdit ∞ Insert 🐲<br>Name | Remove ⊼ ∧ ∨ ⊻                      |
| losing date: ??<br>Itachments:<br>Create JEdit ∞ Insert 🐲<br>Name | Remove ⊼ ∧ ∨ ⊻                      |
| :losing date: ??<br>.ttachments:<br>]≥ Create @Edit ∞ Insert ॐ    | Remove ⊼ ∧ ∨ ⊻                      |
| losing date: ??<br>Itachments:<br>Create JEdit ∞ Insert 🐲<br>Name | Remove ⊼ ∧ ∨ ⊻                      |

Figure 36: Non-Conformance in Implementation state

| Responsible: 🕜        | John Smith [Person]                                               |
|-----------------------|-------------------------------------------------------------------|
| Verified By:          |                                                                   |
| Verification<br>Date: |                                                                   |
| Verification<br>text: | Paragraph St * B I U A * 副書書 詳 詳 語 語 x* ×, 🧕                      |
|                       |                                                                   |
|                       |                                                                   |
| Attachments:          | Create                                                            |
| Attachments:          | Create     Create     Compare     Compare       Name     Template |

Figure 37: Non-Conformance in Verification state

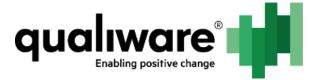

## 8 Complaint Module

The overall purpose of the complaint module is a way to govern the handling of a complaints.

The "ComplaintManagement.exp" export file consist of:

- GovernanceWorkFlow
  - o Complaint Managment
- HTMLDialogLayout
  - COM-Creation
  - COM-Registration
  - COM-Acceptance
  - COM-Finished
  - COM-Handling
  - COM-SecondHandling
  - o COM-Subtab-Announcement
  - o COM-Subtab-AssociatedDocuments
  - COM-Subtab-Responsibility
  - COM-ExternalDocument-Creation
- HTMLQueryResultView
  - Complaints
  - COM-Documents
- HTMLTemplateDefinition
  - Complaint

### 8.1 Complaint metamodel

| Complaint                  | 🚇 Complaint : Com     | plaint                           |                       |
|----------------------------|-----------------------|----------------------------------|-----------------------|
| Audits<br>Details          | Complaint description |                                  |                       |
| Priority                   |                       |                                  | ^                     |
| Responsibility             |                       |                                  |                       |
| Immediate response         |                       |                                  |                       |
| Analysis                   |                       |                                  | ~                     |
| Handling<br>Final response |                       |                                  | ×                     |
| Close                      | File number:          | File registration date:          |                       |
| Second handling            |                       |                                  |                       |
| Describe                   | Customer:             | v +                              |                       |
| Governance  Associate      | Customer contact:     |                                  |                       |
|                            |                       |                                  |                       |
|                            | Customer reference:   |                                  |                       |
|                            | Received date:        | Originated date:                 | 2015 okt 05           |
|                            | Originated by:        | QualiWare Administrator [Person] | <ul> <li>✓</li> </ul> |
|                            |                       | Status:                          | Registration V        |
|                            |                       | ID                               | COM-0011              |

| Name                         | Attribute            | Description                                                      |
|------------------------------|----------------------|------------------------------------------------------------------|
| <b>Complaint description</b> | ShortDescription     | Describing the complaint                                         |
| File number                  | FileNumber           | A file number for the complaint                                  |
| File Registration date:      | FileRegistrationDate | The date for when the file<br>is registered for the<br>complaint |

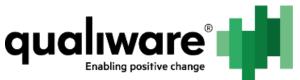

| Customer           | Customer          | Which customer reported the complaint                                                                  |
|--------------------|-------------------|----------------------------------------------------------------------------------------------------|
| Customer contact   | CustomerContact   | Contact information about the customer                                                                 |
| Customer reference | CustomerReference | Reference to<br>ExternalEntity or<br>BusinessConnection                                                |
| Received date      | ReceivedDate      | Date for the complaint<br>was received from the<br>customer                                            |
| Originated by      | OriginatedBy      | Who registered the complaint                                                                           |
| Originated date    | OriginatedDate    | When was the complaint registered                                                                      |
| Status             | Status            | This is used for displaying<br>the status in QRVs and<br>legacy control of the<br>status of the object |
| ID                 | SequenceID        | Incremental ID count for each incident created                                                         |

| Complaint               | 🛛 🔚 Complaint : Details        |       |      |      |
|-------------------------|--------------------------------|-------|------|------|
| Audits                  |                                |       |      |      |
| Details                 | Complaint type:                |       | ~    |      |
| ···· Priority           |                                |       |      |      |
| ···· Responsibility     | Product or service category:   |       | ~    |      |
| ···· Immediate response |                                |       |      |      |
| ···· Analysis           | Related to product or service: | Name  | Rev. | Туре |
| ···· Handling           |                                |       |      |      |
| ···· Final response     |                                |       |      |      |
| Close                   |                                |       |      |      |
| ···· Second handling    |                                |       |      |      |
| Describe                |                                | < 111 |      | >    |
| Governance              | Product or service:            |       |      |      |
|                         | Product or service:            |       | ~    |      |
|                         | Internal reference 1:          |       |      |      |
|                         | Internal reference 1:          |       |      |      |
|                         | Internal reference 2:          |       |      |      |
|                         | Internal reference 2:          |       |      |      |
|                         | Internal reference 3:          |       |      |      |
|                         | Internal reference 3:          |       |      |      |
|                         |                                |       |      |      |
|                         |                                |       |      |      |

| Name                           | Attribute                | Description                                                                             |
|--------------------------------|--------------------------|-----------------------------------------------------------------------------------------|
| Complaint type                 | Туре                     | Type of the complaint.<br>Predefined values:<br>complaint, claim,<br>customer feedback. |
| Product or service<br>category | ProductOrServiceCategory | Category of the<br>product/service – only<br>generic predefined values                  |

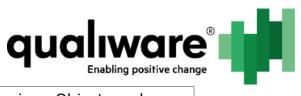

| Related to product or service | RelatedToProductOrService | BusinessObject can be inserted here.                                                                          |  |  |
|-------------------------------|---------------------------|----------------------------------------------------------------------------------------------------|--|--|
| Product or service            | ProductOrService          | Related product/service<br>has predefined values:<br>hardware, software,<br>service and training or<br>other. |  |  |
| Internal reference 1          | InternalReference1        |                                                                                                    |  |  |
| Internal reference 2          | InternalReference2        |                                                                                                    |  |  |
| Internal reference 3          | InternalReference3        |                                                                                                    |  |  |

| Complaint                                                 | Complaint : Priority                                                                     | ٦ |
|-----------------------------------------------------------|------------------------------------------------------------------------------------------|---|
| ···· Audits<br>···· Details<br>···· Priority              | Impact:                                                                                  | ] |
| ···· Responsibility<br>···· Immediate response            | Urgency:                                                                                 | ] |
| Analysis<br>Handling                                      |                                                                                          |   |
| ···· Final response<br>···· Close<br>···· Second handling |                                                                                          |   |
| Describe     Governance                                   | Priority:                                                                                | ] |
| Associate                                                 | Check, if priority should not be automatically be calculated based on urgency and impact |   |
|                                                           |                                                                                          |   |
|                                                           |                                                                                          |   |
|                                                           |                                                                                          |   |
|                                                           |                                                                                          |   |

| Name     | Attribute | Description                                                                                                    |
|----------|-----------|----------------------------------------------------------------------------------------------------|
| Urgency  | Urgency   | How urgent/how quickly<br>is action required for this<br>incident                                                                  |
| Impact   | Impact    | What is the impact of the incident, how many people are effected                                                                   |
| Priority | Priority  | The priority going from<br>critical, high, medium,<br>low and very low are a<br>combination of urgency<br>and impact               |
|          |           | Priority is set by adding<br>impact and urgency, and<br>then depending on the<br>value the priority is set<br>(see the table below |

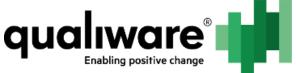

|                       |                               | showing all the possible values and its priority).                                                                                                    |
|-----------------------|-------------------------------|----------------------------------------------------------------------------------------------------|
| Check, if priority () | CheckboxForPriorityAutomation | If for a specific incident<br>priority should not<br>automatically be set<br>based on urgency and<br>impact this should be<br>checked, and the dialog<br>reloaded to make the<br>priority field enabled |

| Complaint            | 🖫 Complaint : I | Responsibility |      |      |          |
|----------------------|-----------------|----------------|------|------|----------|
| Audits               |                 |                |      |      |          |
| ··· Details          | Responsible:    |                |      |      | ✓ +      |
| Priority             |                 |                |      | -    |          |
| Responsibility       | Read access:    | Name           | Rev. | Туре | Modified |
| Immediate response   |                 |                |      |      |          |
| Analysis             |                 |                |      |      |          |
| ··· Handling         |                 |                |      |      |          |
| Final response       |                 |                |      |      |          |
| Close                |                 |                |      |      |          |
| ···· Second handling |                 |                |      |      |          |
| Describe             |                 |                |      |      |          |
|                      |                 | <              |      |      | >        |
|                      |                 | ×              |      |      | 7        |
|                      | Read/Write      | Name           | Rev. | Туре | Modified |
|                      | access:         |                |      |      |          |
|                      |                 |                |      |      |          |
|                      |                 |                |      |      |          |
|                      |                 |                |      |      |          |
|                      |                 |                |      |      |          |
|                      |                 |                |      |      |          |
|                      |                 |                |      |      |          |
|                      |                 | <              |      |      | >        |
|                      |                 | ×              |      |      | /        |

| Name              | Attribute      | Description                                                                   |
|-------------------|----------------|-------------------------------------------------------------------------------|
| Responsible       | HasResponsible | Who is responsible for handling the complaint                                 |
| Read access       | ReadAccess     | Who is allowed to read<br>the complaint (if empty<br>all can read)            |
| Read/write access | WriteAccess    | Who is allowed to read<br>and write to the object (if<br>empty all can write) |

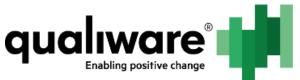

| Complaint            | Complaint : Immediate response |        |
|----------------------|--------------------------------|--------|
| ···· Audits          | Turne di ba anno banka         |        |
| ··· Details          | Immediate response text:       |        |
| ··· Priority         |                                | ^      |
| Responsibility       |                                |        |
| Immediate response   |                                |        |
| ···· Analysis        |                                |        |
| ···· Handling        |                                |        |
| ··· Final response   |                                | $\sim$ |
| ···· Close           |                                |        |
| ···· Second handling | Internal notes:                |        |
| Describe             |                                | ^      |
| Governance           |                                |        |
|                      |                                |        |
|                      |                                |        |
|                      |                                |        |
|                      |                                | $\sim$ |
|                      |                                |        |
|                      | Preliminary response date:     |        |
|                      | Response deadline:             |        |
|                      | Response deadline:             |        |
|                      |                                |        |
|                      |                                |        |

| Name                         | Attribute               | Description                                       |
|------------------------------|-------------------------|---------------------------------------------------|
| Immediate response text      | ImmediateResponseText   | What is the immediate response to the complaint   |
| Internal notes               | InternalNotes           | Internal notes about the complaint                |
| Preliminary response<br>date | PreliminaryResponseDate | The date for the immediate response               |
| Response date                | ResponseDeadline        | Deadline for the actual response to the complaint |

| Complaint               | 🔚 Complaint : Analysis |        |
|-------------------------|------------------------|--------|
| Audits                  | Root cause:            |        |
| Details                 | Root cause:            |        |
| ··· Priority            |                        | ~      |
| ···· Responsibility     |                        |        |
| ···· Immediate response |                        |        |
| Analysis                |                        |        |
| ···· Handling           |                        |        |
| Final response          |                        |        |
| Close                   |                        |        |
| ···· Second handling    |                        |        |
| Describe                |                        | $\sim$ |
| Governance              |                        |        |
| E- Associate            | Root cause category:   |        |
|                         |                        |        |
|                         |                        |        |
|                         |                        |        |
|                         |                        |        |
|                         |                        |        |
|                         |                        |        |
|                         |                        |        |
|                         |                        |        |
|                         |                        |        |
|                         |                        |        |

| Name       | Attribute | Description                              |  |  |
|------------|-----------|------------------------------------------|--|--|
| Root cause | RootCause | What was the root cause of the complaint |  |  |

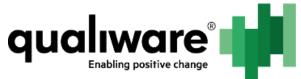

|                     | 1                 |                                                                                                    |  |  |
|---------------------|-------------------|----------------------------------------------------------------------------------------------------|--|--|
| Root cause category | RootCauseCategory | Category for the root cause:                                                                                                    |  |  |
|                     |                   | Product application<br>Tooling<br>Documentation<br>External transport<br>Packing<br>Handling error<br>Internal transport<br>Design<br>Materiel<br>Human<br>Storing<br>Communication failure<br>Delay<br>Training<br>Other |  |  |

| Complaint                                                          | 🛛 🖫 Complaint : Han  | Idling |   |      |           |         |
|--------------------------------------------------------------------|----------------------|--------|---|------|-----------|---------|
| Audits<br>Details<br>Priority                                      | Non<br>Conformances: | Name   |   | Rev. | Туре      | Modifie |
| ···· Responsibility<br>···· Immediate response                     |                      | <      | Ш |      |           | >       |
| ···· Analysis<br>···· <mark>Handling</mark><br>···· Final response | Change requests:     | Name   |   | Rev. | Туре      | Modifie |
| ···· Close<br>···· Second handling                                 |                      | <      | Ш |      |           | >       |
| Describe<br>∃ Governance<br>∃ Associate                            | Corrective actions:  | Name   |   | Rev. | Туре      | Modifi  |
|                                                                    |                      | <      | Ш |      |           | >       |
|                                                                    | Planned actions:     |        |   |      |           | ^       |
|                                                                    |                      |        |   |      |           | ~       |
|                                                                    | Expenses:            |        |   |      | Currency: | ¥       |

| Name               | Attribute             | Description                                       |
|--------------------|-----------------------|---------------------------------------------------|
| Non Conformances   | RelatedNonConformance | Related non<br>conformance(s) to the<br>complaint |
| Change requests    | RelatedChangeRequest  | Related change request(s) to the complaint        |
| Corrective actions | CorrectiveActions     | Related corrective<br>action(s) to the complaint  |
| Planned actions    | PlannedAction         | Description of the planned action                 |
| Expenses           | Expenses              | Expenses for handling the complaint               |
| Currency           | ExpenseCurrency       | Currency for the expenses                         |

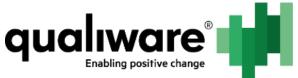

| Name         | Attribute    | Description                                                 |
|--------------|--------------|-------------------------------------------------------------|
| Closing text | ClosingText  | Closing comments                                            |
| Outcome      | Outcome      | Outcome of the complaint predfined; accept, reject, pending |
| Learnings    | Laernings    | Learning from the complaint                                 |
| Costs        | Costs        | The cost of the complaint                                   |
| Currency     | CostCurrency | Currency of the cost                                        |
| Closing date | ClosingDate  | When is the complaint closed                                |
| Closed by    | ClosedBy     | By whom is the complaint closed                             |

| Complaint                                                           | 🚇 Complaint : Second           | d handling |                       |                        |      |      |     |
|---------------------------------------------------------------------|--------------------------------|------------|-----------------------|------------------------|------|------|-----|
| Audits<br>Details                                                   | Date for 2nd handling:         |            | Customer<br>handling: |                        |      |      | ¥ + |
| Priority<br>Responsibility<br>Immediate response<br>Analysis        | Attachments 2nd<br>handling:   | Name       |                       |                        | Rev. | Туре | Mod |
| Handling                                                            |                                | <          |                       | Ш                      |      |      | >   |
| Final response<br>Close<br><mark>Second handling</mark><br>Describe | Notes 2nd<br>handling:         |            |                       |                        |      |      |     |
| B Governance<br>B Associate                                         | Conclusion 2nd<br>handling:    |            |                       |                        |      |      | ~   |
|                                                                     | Outcome 2nd<br>handling:       |            |                       | ~                      |      |      |     |
|                                                                     | Response date 2nd<br>handling: |            |                       |                        |      |      |     |
|                                                                     | Closed date 2nd<br>handling:   |            |                       | Closed by<br>handling: | 2nd  |      | v + |

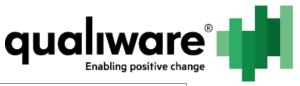

| Name                                      | Attribute               | Description                                         |
|-------------------------------------------|-------------------------|-----------------------------------------------------|
| Date for 2 <sup>nd</sup> handling         | DateFor2ndHandling      | When was the complaint opened again                 |
| Customer 2 <sup>nd</sup><br>handling      | Customer2ndHandling     | Customer for 2 <sup>nd</sup> handling               |
| Attachments 2 <sup>nd</sup><br>handling   | Attachments2ndHandling  | New attachments for<br>handling the complaint       |
| Notes 2 <sup>nd</sup> handling            | Comment2ndHandling      | New notes/comments for handling the complaint again |
| Conclusion 2 <sup>nd</sup><br>handling    | Conclusion2ndHandling   | Conclusion of the 2 <sup>nd</sup><br>handling       |
| Outcome 2 <sup>nd</sup><br>handling       | Outcome2ndHandling      | Outcome of the 2 <sup>nd</sup><br>handling          |
| Response date 2 <sup>nd</sup><br>handling | ResponseDate2ndHandling | When was a response given to the customer           |
| Closing date 2 <sup>nd</sup><br>handling  | ClosedBy2ndHandling     | Who closed it                                       |
| Closed by 2 <sup>nd</sup><br>handling     | ClosedDate2ndHandling   | When was it closed again                            |

## 8.2 The governance workflow

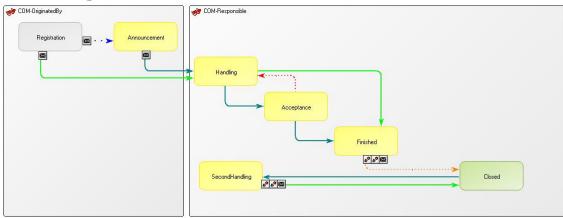

| State        | Description                                                                                            |
|--------------|----------------------------------------------------------------------------------------------------|
| Registered   | The complaint gets registered                                                                          |
| Announcement | If there is a need to send out an<br>email to the originator of the<br>complaint then the announcement |

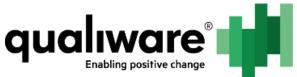

|                 | is sent to the responsible<br>(HasReponsible) of the complaint.                                                                             |
|-----------------|----------------------------------------------------------------------------------------------------|
| Handling        | Handling of the complaint. Possible<br>Change Requests, Non-<br>Conformances and Corrective<br>actions might be created here as<br>actions. |
| Acceptance      | Acceptance of the handling                                                                                                    |
| Finished        | Final remarks regarding the complaint.                                                                                                    |
| Second handling | If needed the complaint can be opened again.                                                                                                |

### **8.3 Web presentation of Complaints 8.3.1 The template definition**

| User: QualiWare Administrator<br>Role: Default        | New object    |                                          |  |                                                       |  |  |  |
|-------------------------------------------------------|---------------|------------------------------------------|--|-------------------------------------------------------|--|--|--|
| Complaint<br>ID: COM-0009                             | Complaint     | Complaint Second Handling Change Request |  | ts Non-Conformances Corrective Actions Governance His |  |  |  |
| Status: Registration<br>Type: Complaint               | ID            |                                          |  | COM-0009                                              |  |  |  |
| Responsible:<br>Created by: 2 QualiWare Administrator | Name          | Name                                     |  | New object                                            |  |  |  |
| Modified by: QualiWare Administrator                  | Description   |                                          |  |                                                       |  |  |  |
| Last modified: 2015-10-05 13.43:10                    | File number   | r                                        |  | 123                                                   |  |  |  |
| ReadWrite limitations                                 | File registra | ition date                               |  | 2015-10-14 00.00:00                                   |  |  |  |
| Read:                                                 | Customer      |                                          |  | i test                                                |  |  |  |
| Read/Write:                                           | Customer c    | ontact                                   |  |                                                       |  |  |  |

#### 8.3.2 The QueryResultViews

The create button is a custom create that opens the HTMLDialogLayout with CreateInMemoryObject customization. The HTMLDialogLayout called "COM-Creation".

| Audits<br>Explorer                                          | Button                                 | Text                       | Tooltip                                                         |          | Role        | Custom         | Display Mode           | Image        | Command      |               |
|-------------------------------------------------------------|----------------------------------------|----------------------------|-----------------------------------------------------------------|----------|-------------|----------------|------------------------|--------------|--------------|---------------|
| Explorer Settings<br>Explorer Parameters<br>Explorer Filter | CustomCreate                           | Create<br>Rename<br>Delete | Create new complai<br>Rename selected co<br>Delete selected con | omplaint |             | true           | ToolbarAndContext      | Create.gif   | Generic.Cr   | eateInMemory. |
| - MultiLink<br>- Describe<br>- Associate                    | <                                      |                            |                                                                 | I        | I           |                |                        |              |              |               |
|                                                             | Ouery Column                           | Column Header              | Width                                                           | Filters  | Filter Type | Sort/Filter by | Plain text Ver         | rtical align | Wrap header  | Wrap item     |
| Governance                                                  |                                        |                            |                                                                 |          |             |                |                        |              |              |               |
| Governance                                                  | Name                                   | Name                       |                                                                 |          |             | Value          | false Top              | 0            | true         | true          |
| sovernance                                                  |                                        | Name<br>Sequence ID        |                                                                 |          |             | Value<br>Value | false Toj<br>false Toj |              | true<br>true | true<br>true  |
| sovernance                                                  | I Name                                 | Sequence ID                |                                                                 |          |             |                |                        | 5            |              |               |
| overnance                                                   | Name<br>E SequenceID                   | Sequence ID                |                                                                 |          |             | Value          | false To               | 5            | true         | true          |
| Governance                                                  | Name<br>E SequenceID<br>HasResponsible | Sequence ID<br>Responsible |                                                                 |          |             | Value<br>Value | false Toj<br>false Toj | 5<br>5       | true<br>true | true<br>true  |

#### 8.3.3 Possible ExternalDocument customization

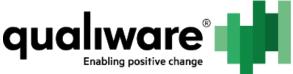

| <ol> <li>You want the external document dialog to open<br/>immediately, when clicking the create button in<br/>the associated documents multilink.</li> <li>And you want the name of the external document<br/>to be name of the attached document.</li> </ol> |
|----------------------------------------------------------------------------------------------------|
|----------------------------------------------------------------------------------------------------|

With the import of ComplaintManagement.exp you get a custom dialog for external document '*COM-ExternalDocument-Creation'*.

| Storage system: | <b></b>         |
|-----------------|-----------------|
| File Name:      |                 |
| File:           |                 |
| Dialog buttons  | OK Cancel Apply |

If storage system is "5 QIS based QDM" you will get the Select button, where you can browse your way to the document.

If storage system is "1 File System" you can write a path to the document – N.B. the path should begin with the servername and shared folder – otherwise others cannot download/see the document. E.g. <u>\\QWServer\SharedDocuments\test.docx</u>.

This dialog for ExternalDocument contains a custom OK button calling the following script:

|                                | Cancel Apply               |                    |
|--------------------------------|----------------------------|--------------------|
| HTMLDialogField : Cus          | tomOK : Rev. 0 : Default   |                    |
| HTMLDialogField : HTMLD        | DialogField                |                    |
| Short Description:             |                            |                    |
|                                |                            |                    |
|                                |                            |                    |
| Field type:                    | Button                     | Mandatory:         |
| Heid type.                     | Button +                   | j Manuatory.       |
| Prompt:                        | ×                          | + Read only:       |
| Initial value:                 |                            | Hidden:            |
| Link options/<br>Data options: | GweDynamicCode.TriggerInse | rtExternalDocument |

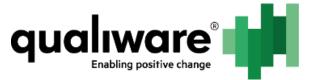

#### <qlm:Button ID="customOK" Text="OK" AssociatedControlIDs="" OnClick="GweDynamicCode.TriggerInsertExternalDocument" runat="server" width="75px" />

In order to call the custom create dialog for ExternalDocument you have to change/add a custom create button in the HTMLQueryResultView called COM-Documents in MultiLink Settings.

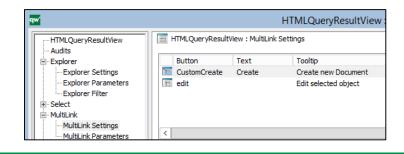

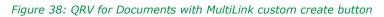

Copy-paste the following code into the Button area:

```
<item><Icon>QRVCustomButtonIcon</Icon><tooltip>Create new
Document</tooltip><Role></Role><custombutton>true</custombutton><id>Custo
mCreate</id><text>Create</text><displayMode>ToolbarAndContextMenu</display
Mode><image>Create.gif</image><command>Generic.CreateInMemoryObjectFromQ
RV</command><commandArg>ExternalDocument;ComplaintCustomCreate</comma
ndArg></item>
```

#### 8.3.3.1 Manual change to the Complaint dialog

**N.B.** IF you GenerateHTML for any of the Complaint dialogs then you will have to add the following code again.

You can make the HTML field editable by calling this QCL code on the object:

CurrInst->DlgField("HTML", "en");

Inorder to call the custom create button for the documents multilink you will have to add the following code manually (the bold font).

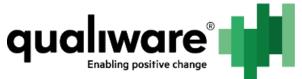

```
AssociatedControlIDs="SubDocumentsId1" runat="server"
width="777px" height="535px">
<Templates><Template name="ExternalDocument"
/></Templates>
</qlm:MultiLink>
</div>
```

The subtab "COM-Subtab-AssociatedDocuments" contains a hidden textfield and editbutton with a specific name and a button that calls a script.

```
/* An invisible button and textfield is added to the Complaint dialog */
<div runat="server" ID="SubDocumentsId2" style="position:absolute;</pre>
left:90px; top:700px; width:300px; height:24px; " data-
objid="bf0d8ff8-4a56-45d0-8b15-006c1b318a4a" data-prompt="" data-
mandatory="0" data-hidden="1" data-tooltip="" >
  <div class="attribute editline">
  <qlm:TextBox DataKey="CreateExternalDocumentId"</pre>
  readOnly="false" AssociatedControlIDs="SubDocumentsId2"
  runat="server" width="300px" /></div>
</div><div runat="server" ID="SubDocumentsId3"
style="position:absolute; left:430px; top:700px; width:156px;
height:20px; " data-objid="bd66965c-6184-4604-b5b8-d6b3798e1f64"
data-prompt="" data-mandatory="0" data-hidden="1" data-tooltip=""
>
   <div class="attribute button">
   <glm:Button ID="CreateExternalDocumentButton9310" Text=""</pre>
   AssociatedControlIDs="SubDocumentsId3"
   OnClick="GweDynamicCode.IncludeExternalDocument"
   runat="server" width="156px" /></div></div>
```

The subtab is only added to the Create and Registration dialog – if you want to add it to the other complaint dialogs (in other states) then you have to remember to generate the HTML again and manually change the MultiLink for associated documents again to contain queryname (as explained above).

## 8.4 The read/write access for complaint objects

The read/write access is changed by adding persons to the fields read access to narrow the people who can read the object (**N.B.** you should always have a responsible if narrowing the read access otherwise no one will be able to write to the object – *but* there is a condition (GovernanceBoolMethod) that will check that the responsible is not empty and then run the read/write update action).

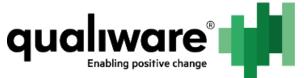

The write access can be limited as well – people in the write access list will also be able to read the object. Therefore you do not have to add people both to read and write access list.

| Responsible: ? |                                           |
|----------------|-------------------------------------------|
| Read access:   | 📔 Create 🚰 Edit 🥪 Insert 💑 Remove 🛪 🔨 ⊻   |
|                | Name Template                             |
|                | No records to display.                    |
|                |                                           |
|                |                                           |
|                |                                           |
|                |                                           |
|                |                                           |
|                |                                           |
|                | Page: 1 of 1 Go Page size: 50 Change      |
| 14/            |                                           |
| Write access:  | 🕒 Create 🖉 Edit 📾 Insert 💥 Remove ⊼ ∧ ∨ ⊻ |
|                | Name Template                             |
|                | No records to display.                    |
|                |                                           |
|                |                                           |

Figure 39: The read and write access multilinks on Complaint

#### 8.4.1 Relevant C# method overview

/\* Every time the object is changed the read/write ACLs are updated \*/
public static string UpdateReadWriteAccess(MessageBlock message)

/\* Remove ACL permission for All\_Users \*/ private static void RemoveACLForAll(ObjPid permission, RepositoryObject obj)

/\* Add ACL permission for All\_Users \*/ private static void AddACL(ObjPid permission, RepositoryObject obj)

/\* Finds the Person objects equivalent QEF user object \*/
private static IUser QefUserLogin(RepositoryObject item,
RepositoryObject obj)

/\* Gets the list of persons on the WriteAccess list \*/ private static RepositoryObjectList GetWriteAccesPersons(RepositoryObject obj)

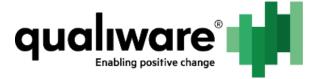

/\* Gets the list of persons on the ReadAccess list \*/
private static RepositoryObjectList
GetReadAccesPersons(RepositoryObject obj)

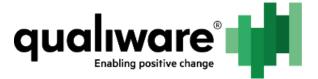

# 9 Incident Module

The overall purpose of the incident module is to be able to create incidents, and then having the possible to change the incident to a complaint, non conformance, change request or accident. This is due to the possibility for the end user to just register an incident and then the handler can afterwards "re-categorize" it.

ITIL incident definition: "An unplanned interruption to an IT Service or reduction in the quality of an IT service."<sup>1</sup>

The "IncidentManagement.exp" export file consist of:

- GovernanceWorkFlow
  - Incident Managment
- HTMLDialogLayout
  - o INC-Creation
  - INC-Registration
  - INC-Investigation
  - o INC-Handling
  - INC-Finished
  - INC-Subtab-Attachments
  - INC-Subtab-Category
  - INC-Subtab-Handling-Diagnosis
  - INC-Subtab-Investigation-Actions
  - INC-Subtab-Resources
- HTMLQueryResultView
  - Incidents
- HTMLTemplateDefinition
  - o Incident

## 9.1 The incident metamodel

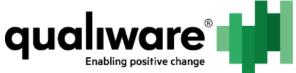

| Incident    | Incident : Incident |                   |      |      |     |          |
|-------------|---------------------|-------------------|------|------|-----|----------|
| Audits      |                     |                   |      |      |     |          |
| Observation | Reported by:        |                   |      |      | V H | +        |
| Priority    |                     |                   |      |      | × 1 | T        |
| Diagnosis   | Responsible:        | Loa Lind [Person] |      |      | ¥ 4 | +        |
| Resources   |                     |                   |      | -    |     |          |
| Handling    | Originated by:      | Loa Lind [Person] |      |      | × 4 | +        |
| Finished    |                     |                   |      |      |     | _        |
|             | Originated date:    | 2015 sep 28       |      |      |     | ,        |
|             |                     |                   |      |      |     |          |
|             | Transferred to:     | Name              | Rev. | Туре |     | Т        |
|             |                     |                   |      |      |     |          |
|             |                     |                   |      |      |     |          |
|             |                     |                   |      |      |     |          |
|             |                     |                   |      |      |     |          |
|             |                     |                   |      |      |     |          |
|             |                     | < III             |      |      | >   |          |
|             |                     |                   |      |      |     | <u>́</u> |
|             | Concerns:           |                   |      |      |     | ÷        |
|             |                     |                   |      |      |     |          |
|             | Status:             | Registration      |      |      | ~   | Л        |
|             |                     | Registration      |      |      | ~   | <u>_</u> |
|             | Incident ID:        | INC-10001         |      |      |     | ٦        |
|             | Incluent ID:        |                   |      |      |     |          |

| Name            | Attribute      | Description                                                                                                    |
|-----------------|----------------|----------------------------------------------------------------------------------------------------|
| Reported by     | ReportedBy     | Who reported the incident<br>(BusinessConnection,<br>Person or ExternalEntity)                                                                  |
| Responsible     | HasResponsible | Who is responsible for handling the incident                                                                                                    |
| Originated by   | OriginatedBy   | Who registered the incident                                                                                                    |
| Originated date | OriginatedDate | When was it registered                                                                                                    |
| Transferred to  | TransferredTo  | If the incident is<br>transferred to a different<br>type (see chapter 9.2,<br>page 51) the new object<br>will be automaticcaly<br>inserted here |
| Concerns        | Concerns       | If incident is created from<br>e.g. a<br>BusinessProcessNetwork<br>the concerns field is used<br>for the reference to the<br>diagram            |
| Status          | Status         | This is used for displaying<br>the status in QRVs and<br>legacy control of the<br>status of the object                                          |
| Incident ID     | SequenceID     | Incremental ID count for each incident created                                                                                                  |

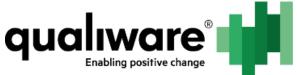

| Indident : Observation       Observation       Priority       Observation text.       Resources       Handling       Finshed       B: Governance       B: Associate |             |                        |        |
|----------------------------------------------------------------------------------------------------|-------------|------------------------|--------|
| Observation     Observation:       Priority     Observation text.       Observation text.     ^       Handling                                                      |             | Incident : Observation |        |
| Observation       →Priority       →Bignosis       Resources       -Handling       -Finished       B- Governance       B- Associate                                  |             |                        |        |
| <ul> <li>Priority</li> <li>Disgnosis</li> <li>Resources</li> <li>Handling</li> <li>Finished</li> <li>B⊡ Governance</li> <li>B⊡ Associate</li> </ul>                 | Observation | Observation:           |        |
| Diagnosis     Resources     Handling     Finished     B⊡-Governance     B⊡-Associate                                                                                |             | Observation text       |        |
| Resources<br>Handling<br>Finished<br>Governance<br>B- Associate                                                                                                    |             |                        | _      |
| - Handling<br>- Finshed<br>⊞- Governance<br>⊞- Associate                                                                                                    |             |                        |        |
| - Finished<br>⊕- Governance<br>⊕- Associate                                                                                                    |             |                        |        |
| B- Governance<br>B- Associate                                                                                                    |             |                        |        |
| B Associate                                                                                                    |             |                        |        |
|                                                                                                    | Governance  |                        |        |
|                                                                                                    |             |                        |        |
|                                                                                                    |             |                        |        |
|                                                                                                    |             |                        |        |
| v                                                                                                    |             |                        |        |
|                                                                                                    |             |                        |        |
|                                                                                                    |             |                        |        |
| v                                                                                                    |             |                        |        |
| v                                                                                                    |             |                        |        |
| v                                                                                                    |             |                        |        |
| v                                                                                                    |             |                        |        |
| v v                                                                                                    |             |                        |        |
| v                                                                                                    |             |                        |        |
| · · · · · · · · · · · · · · · · · · ·                                                                                                    |             |                        |        |
| · · · · · · · · · · · · · · · · · · ·                                                                                                    |             |                        |        |
|                                                                                                    |             |                        |        |
|                                                                                                    |             |                        | $\sim$ |

#### Name

Attribute

#### Description

Observation

Observation

Description of the incident – what was observered.

| - Incident<br>- Audits<br>- Priority                            | Incident : Pr       | iority                                    |                 |            |       |
|-----------------------------------------------------------------|---------------------|-------------------------------------------|-----------------|------------|-------|
| Diagnosis<br>Resources<br>Handling<br>Finished<br>Bi Governance | Impact:<br>Urgency: |                                           | *               |            |       |
| B- Associate                                                    | Priority:           | prity should not be automatically set bas | v ed on urgency | and impact |       |
|                                                                 |                     |                                           | ок              | Cancel     | Apply |

| Name     | Attribute | Description                                                                                                    |
|----------|-----------|----------------------------------------------------------------------------------------------------|
| Urgency  | Urgency   | How urgent/how quickly is action required for this incident                                                       |
| Impact   | Impact    | What is the impact of the incident, how many people are effected                                                  |
| Priority | Priority  | The priority going from critical,<br>high, medium, low and very low<br>are a combination of urgency and<br>impact |

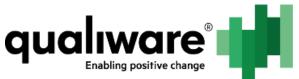

|                          |                                       | Priority is set by adding impact<br>and urgency, and then depending<br>on the value the priority is set<br>(see the table below showing all<br>the possible values and its<br>priority).          |
|--------------------------|---------------------------------------|----------------------------------------------------------------------------------------------------|
| Check, if priority<br>() | CheckboxForPri<br>orityAutomatio<br>n | If for a specific incident priority<br>should not automatically be set<br>based on urgency and impact this<br>should be checked, and the dialog<br>reloaded to make the priority field<br>enabled |

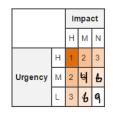

| Priority Code | Description | Target Response Time | Target Resolution Time |
|---------------|-------------|----------------------|------------------------|
| 1             | Critical    | Immediate            | 1 Hour                 |
| 2             | High        | 10 Minutes           | 4 Hours                |
| 3,4           | Medium      | 1 Hour               | 8 Hours                |
| 4             | Low         | 4 Hours              | 24 Hours               |
| ۹             | Very low    | 1 Day                | 1 Week                 |

The table showing the "target response time" and "target resolution time" are values that should be part of each customer (BusinessConnection/ExternalEntity) due to it can have different values depending on who reports the incident.

| Incident       | Incident : Diagnosis |   |
|----------------|----------------------|---|
| Audits         |                      |   |
| Observation    | Diagnosis:           |   |
| Priority       | Diagnose             | ^ |
| ···· Diagnosis |                      |   |
| Resources      |                      |   |
| Handling       |                      |   |
| Finished       |                      |   |
| • Governance   |                      |   |
| 🗄 - Associate  |                      |   |
|                |                      |   |
|                |                      |   |
|                |                      |   |
|                |                      |   |
|                |                      |   |
|                |                      |   |
|                |                      |   |
|                |                      |   |
|                |                      |   |
|                |                      |   |
|                |                      |   |
|                |                      | ~ |
| 1              |                      |   |

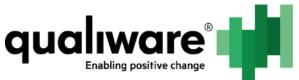

| Name      | Attribute | Description                                                                                           |
|-----------|-----------|----------------------------------------------------------------------------------------------------|
| Diagnosis | Diagnosis | The diagnosis of the<br>incident, why did it<br>happen. The initial step<br>in handling the incident. |

| - Incident<br>Audits               | Incident : Resou             | urces              |                           |                |      |
|------------------------------------|------------------------------|--------------------|---------------------------|----------------|------|
| Observation<br>Priority            | Estimated time:              | 12                 | Actual time used:         | 12             |      |
| Diagnosis<br>Resources<br>Handling | Estimated solution delivery: | 2015 sep 24        | Actual solution delivery: | 2015 sep 16    | •    |
| <ul> <li></li></ul>                | Estimated cost:              | 123                | Actual cost:              | 150            |      |
|                                    | Currency:                    | DKKDenmark Krone 🗸 | Currency:                 | DKKDenmark Kro | ne v |
|                                    |                              |                    |                           |                |      |
|                                    | Resources:                   | Name               | Rev.                      | Туре           | Modi |
|                                    | Resources:                   | Name               | Rev.                      | Туре           | Modi |
|                                    | Resources:                   | Name               | Rev.                      | Туре           | Modi |
|                                    | Resources:                   | Name               | Rev.                      | Туре           | Modi |

| Name                        | Attribute                 | Description                                               |
|-----------------------------|---------------------------|-----------------------------------------------------------|
| Estimated time              | EstimatedTime             | How many hours is<br>estimated to solve the<br>incident   |
| Estimated solution delivery | EstiamtedSolutionDelivery | When is the solution<br>estimated to be<br>delivered      |
| Estimated cost              | EstimatedCost             | What is the estimate cost (hardware, upgrades etc.)       |
| Currency                    | CurrencyEstimated         | What is the currency of the cost                          |
| Actual time used            | ActualTimeUsed            | How many hours is<br>actual used to solve the<br>incident |
| Actual solution delivery    | ActualSolutionDelivery    | When was the solution actually delivered                  |
| Actual cost                 | ActualCost                | What was the cost<br>(hardware, upgrades<br>etc.)         |
| Currency                    | CurrencyActual            | What was the currency of the cost                         |
| Resources                   | Resources                 | Resources used to solve the incident                      |

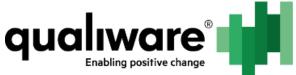

| Incident       | Incident : Handling  |          |
|----------------|----------------------|----------|
| Audits         | Immediate actions:   |          |
| Observation    |                      | <u>^</u> |
| Priority       |                      |          |
| ···· Diagnosis |                      |          |
| Resources      |                      |          |
| Handling       |                      |          |
| Finished       |                      | ~        |
| Governance     |                      |          |
| Associate      | Recommended actions: |          |
|                |                      | ^        |
|                |                      |          |
|                |                      |          |
|                |                      |          |
|                |                      |          |
|                |                      | ~        |
|                | Actual actions       |          |
|                |                      | <u>^</u> |
|                |                      | <u> </u> |
|                |                      |          |
|                |                      |          |
|                |                      |          |
|                |                      | ~        |
|                |                      |          |

| Name                | Attribute         | Description                                             |
|---------------------|-------------------|---------------------------------------------------------|
| Immediate actions   | ImmediateActions  | Description of the immediate action                     |
| Recommended actions | RecommenedActions | Description of the recommended action                   |
| Actual actions      | ActualActions     | Description of the actual actions to solve the incident |

| Incident      | Incident : Finished |
|---------------|---------------------|
| - Audits      | Chairman and an     |
| - Observation | Closing remarks:    |
| - Priority    | ^                   |
| Diagnosis     |                     |
| Resources     |                     |
| Handling      |                     |
| Finished      |                     |
| Governance    |                     |
|               |                     |
|               |                     |
|               |                     |
|               |                     |
|               |                     |
|               |                     |
|               |                     |
|               |                     |
|               |                     |
|               |                     |
|               |                     |
|               |                     |
|               | ×                   |
|               |                     |

| Name            | Attribute      | Description                                         |
|-----------------|----------------|-----------------------------------------------------|
| Closing remarks | ClosingRemarks | If there are any closing remarks about the incident |

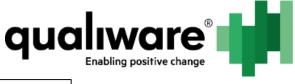

| Incident<br>Audits<br>Observation                                                                                                    | Incident : Docume<br>Associated Documents |      |      |          |  |
|----------------------------------------------------------------------------------------------------|-------------------------------------------|------|------|----------|--|
| <ul> <li>Priority</li> <li>Diagnosis</li> <li>Resources</li> <li>Handling</li> <li>Finished</li> <li>Governance</li> <li>Associate</li> <li>Relation/Context</li> <li>Strategy</li> <li>Target</li> <li>Orgenents</li> <li>InherentRisk</li> <li>Other</li> </ul> | Name                                      | Rev. | Туре | Modified |  |

| Name                    | Attribute          | Description                                                                                                    |
|-------------------------|--------------------|----------------------------------------------------------------------------------------------------|
| Associated<br>documents | AssociatedDocument | Possibility to attach a<br>document<br>(ExternalDocument)<br>containing an<br>email/description in word<br>etc. |

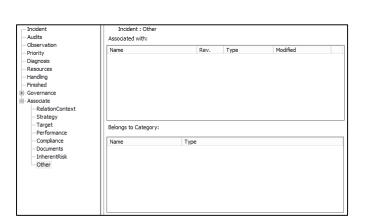

| Name                | Attribute         | Description                                                  |
|---------------------|-------------------|--------------------------------------------------------------|
| Belongs to Category | BelongsToCategory | Multiple Category<br>objects associated with<br>the incident |

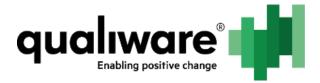

# 9.2 The governance workflow

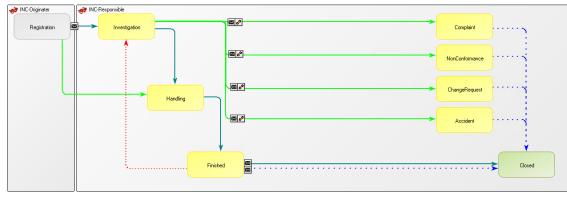

| State                       | Description                                                                                                    |
|-----------------------------|----------------------------------------------------------------------------------------------------|
| Registration                | The incident gets registered                                                                                                    |
| Investigation               | Diagnosis and immediate actions of the incident                                                                                                    |
| Handling                    | Handling of the incident                                                                                                    |
| Finished                    | Final description about the incident                                                                                                    |
| Transfer incident to [TYPE] | <ul><li>Based on the incident type of an object the corresponding type will be created where values already inserted into the incident will be transferred.</li><li>The incident will automatically close when the correct type is created.</li></ul> |

## 9.2.1 Transferring from incident to other template type

On the incident there will be a link to the new object in the field TransferredTo (SingleLink).

| Incident            | Complaint           |
|---------------------|---------------------|
| Observation         | ShortDescription    |
| Diagnosis           | ShortDescription    |
| AssociatedDocuments | AssociatedDocuments |
| Urgency             | Urgency             |

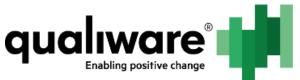

| Impact                     | Impact            |
|----------------------------|-------------------|
| Priority                   | Priority          |
| HasResponsible             | HasResponsible    |
| Immediate actions          | PlannedActions    |
| <b>Recommended actions</b> | PlannedActions    |
| OriginatedBy               | OriginatedBy      |
| OriginatedDate             | OriginatedDate    |
| BelongsToCategory          | BelongsToCategory |

| Incident             | Non Conformance     |
|----------------------|---------------------|
| Observation          | Observation         |
| Diagnose             | Explanation         |
| Associated Documents | AssociatedDocuments |
| Priority             | Priority            |
| HasResponsible       | HasResponsible      |
| Immediate actions    | ImmediateActions    |
| Recommended actions  | RecommendedActions  |
| OriginatedBy         | OriginatedBy        |
| OriginatedDate       | OriginatedDate      |
| BelongsToCategory    | BelongsToCategory   |

| Incident             | Change Request      |
|----------------------|---------------------|
| Observation          | ShortDescription    |
| Diagnose             | ShortDescription    |
| Immediate Actions    | ShortDescription    |
| Associated Documents | AssociatedDocuments |
| Priority             | Priority            |
| HasResponsible       | HasResponsible      |
| Recommended actions  | RecommenedActions   |
| OriginatedBy         | OriginatedBy        |
| OriginatedDate       | OriginatedDate      |
| BelongsToCategory    | BelongsToCategory   |

| Incident             | Accident            |
|----------------------|---------------------|
| Observation          | Cause               |
| Diagnose             | AccidentDetails     |
| Immediate Actions    | ImmediateActions    |
| Associated Documents | AssociatedDocuments |

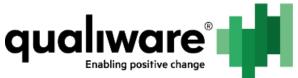

| Priority          | Priority          |
|-------------------|-------------------|
| HasResponsible    | HasResponsible    |
| OriginatedBy      | OriginatedBy      |
| OriginatedDate    | OriginatedDate    |
| BelongsToCategory | BelongsToCategory |

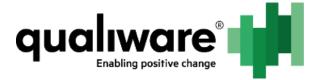

# 9.3 Web presentation of incident

### 9.3.1 Template definition

| D: INC-10004<br>ast Modified: 2015-10-06 12.48:22<br>Modified By: QualiWare Administrator<br>Responsible:<br>QualiWare Administrator<br>Registration date: 2015-10-06 10.16:10<br>▼ Relations<br>Transfered to:                                                                                                    | ole: Default                           | Something happ  |                                                 |          |
|----------------------------------------------------------------------------------------------------|----------------------------------------|-----------------|-------------------------------------------------|----------|
| Last Modified 2015-10-06 12.48:22<br>Modified By: QualiWare Administrator<br>Responsible: QualiWare Administrator<br>Registered by: QualiWare Administrator<br>Registration date: 2015-10-06 10.16:10<br><b>Relations</b> Disgnosis:       Description       Resources       Handling         Diagnosis:       Estimated time:<br>Estimated cost:<br>Currency:<br>Actual isolution delivery:<br>Resources:       Description       Resources       Handling         Mathematications:<br>Resources:       Actual solution delivery:<br>Resources:       Description       Resources       Handling                                                                                                    | Information  ID: INC-10004             | Description Res | burces Handling                                 |          |
| Responsible: QualiWare Administrator<br>Registered by: QualiWare Administrator<br>Registration date: 2015-10-06 10.16:10                                                                                                    | Last Modified: 2015-10-06 12.48:22     | Name            | Something happened                              |          |
| Registered by: QualiWare Administrator   Registeration date: 2015-10-06 10.16:10                                                                                                    |                                        | Impact:         |                                                 |          |
| • Relations       Observation:       Description       Resources       Handling         Transfered to:       Diagnosis:       Estimated time:       Estimated time:         Concerns:       Estimated cost:       Estimated cost:       Currency:         Actual solution delivery:       Actual solution delivery:       Description       Resources         Actual solution delivery:       Currency:       Actual cost:       Currency:         Actual cost:       Currency:       Resources       Handling         Actual cost:       Currency:       Actual cost:       Actual cost:         Currency:       Resources:       Handling       Actual actions:         Actual cost:       Currency:       Actual actions:       Actual actions: |                                        | Urgency:        |                                                 |          |
| Diagnosis:     Diagnosis:       Diagnosis:     Estimated time:       Estimated solution delivery:     Estimated cost:       Currency:     Actual time used:       Actual solution delivery:     Description       Resources:     Immediate actions:       Currency:     Immediate actions:       Actual actions:     Actual actions:                                                                                                    | Registration date: 2015-10-06 10.16:10 | Priority:       |                                                 |          |
| Diagnosis:       Estimated time:         Concerns:       Estimated solution delivery:         Estimated cost:       Estimated cost:         Currency:       Actual time used:         Actual solution delivery:       Description         Resources:       Immediate actions:         Resources:       Actual actions:         Actual actions:       Actual actions:                                                                                                    | ▼ Relations                            | Observation:    | Description Resources Handling                  |          |
| Estimated solution delivery: Estimated cost: Currency: Actual time used: Actual solution delivery: Description Resources Handling Resources: Immediate actions: Recommended actions: Actual actions:                                                                                                    | Transfered to:                         | Diagnosis:      |                                                 |          |
| Estimated cost:       Currency:       Actual time used:       Actual solution delivery:       Actual cost:       Currency:       Immediate actions:       Resources:       Actual actions:                                                                                                    | Concerns:                              |                 |                                                 |          |
| Currency:     Actual time used:       Actual solution delivery:     Description       Actual cost:     Immediate actions:       Currency:     Immediate actions:       Resources:     Actual actions:                                                                                                    |                                        |                 |                                                 |          |
| Actual solution delivery:     Description     Resources       Actual cost:     Immediate actions:       Currency:     Recommended actions:       Resources:     Actual actions:                                                                                                    |                                        |                 |                                                 |          |
| Actual cost:     Immediate actions:       Currency:     Recommended actions:       Actual actions:     Actual actions:                                                                                                    |                                        |                 | Actual time used:                               |          |
| Currency:     Immediate actions:       Resources:     Recommended actions:       Actual actions:     Actual actions:                                                                                                    |                                        |                 | Actual solution delivery: Description Resources | Handling |
| Resources: Recommended actions: Actual actions:                                                                                                    |                                        |                 |                                                 |          |
| Actual actions:                                                                                                    |                                        |                 | · · · · · · · · · · · · · · · · · · ·           |          |
|                                                                                                    |                                        |                 |                                                 |          |
| Crosing remarks.                                                                                                    |                                        |                 |                                                 |          |
|                                                                                                    |                                        |                 | Closing remarks.                                |          |
|                                                                                                    |                                        |                 |                                                 |          |
|                                                                                                    |                                        |                 |                                                 |          |
|                                                                                                    |                                        |                 |                                                 |          |

#### 9.3.2 HTMLQueryResultView

| HTMLQueryResultView                                            | udits plorer - Explorer Settings - Explorer Parameters - Explorer Pitter elected incident - Delete selected incident (s) - Social elected incident (s) - Social elected incident (s) - Social elected incident - Delete selected incident (s) - Social elected incident - Delete selected incident - Delete selected - Delete selected incident - Delete selected - Delete selected - Delete selected - Delete selected - Delete selected - Delete - Delete selected - Delete selected - Delete - Delete - Delete - Delete - Delete - Delete - Delete - Delete - Delete - Delete - Delete - Delete - Delete - Delete - Delete - Delete - Delete - Delete - Delete - Delete - Delete - Delete - Delete - Delete - Delete - Delete - Delete - Delete - Delete - Delete - Delete |                |               |         |             |           |             |                |                   |               |              |              |
|----------------------------------------------------------------|----------------------------------------------------------------------------------------------------|----------------|---------------|---------|-------------|-----------|-------------|----------------|-------------------|---------------|--------------|--------------|
| Audits<br>Explorer<br>Explorer Settings<br>Explorer Parameters |                                                                                                    |                | Text          | Tooltip |             |           | Role        | Custom         | Display Mode      | Image         | Command      |              |
|                                                                | E                                                                                                    | CustomCreate   | Create        | Create  | new incide  | nt        |             | true           | ToolbarAndContext | . Create.gi   | f Generic.Cr | eateInMemory |
|                                                                | 1.00                                                                                                    | Tename         | Rename        | Renam   | e selected  | incident  |             |                |                   |               |              |              |
|                                                                | E                                                                                                    | delete         | Delete        | Delete  | selected in | cident(s) |             |                |                   |               |              |              |
| . Select                                                       |                                                                                                    |                |               |         |             |           |             |                |                   |               |              |              |
| 🖭 - MultiLink                                                  |                                                                                                    |                |               |         |             |           |             |                |                   |               |              |              |
| Describe                                                       | 1                                                                                                    |                |               |         |             | 1         | 1           |                |                   |               |              | >            |
| Associate                                                      | 1                                                                                                    |                |               |         |             |           |             |                |                   |               |              |              |
| . Governance                                                   |                                                                                                    | Query Column   | Column Header |         | Width       | Filters   | Filter Type | Sort/Filter by | Plain text V      | ertical align | Wrap header  | Wrap item    |
|                                                                | E                                                                                                    |                | Sequence ID   |         |             |           |             | Value          | false T           | ор            | true         | true         |
|                                                                | E                                                                                                    | Name           | Name          |         |             |           |             | Value          | false T           | ор            | true         | true         |
|                                                                | E                                                                                                    | HasResponsible | Responsible   |         |             |           |             | Value          | false T           | ор            | true         | true         |
|                                                                | E                                                                                                    | sys_Created    | Created Date  |         |             |           |             | Value          | false T           | ор            | true         | true         |
|                                                                | E                                                                                                    |                | Created By    |         |             |           |             | Value          | false T           | ор            | true         | true         |
|                                                                | (ff)                                                                                                    | Status         | Status        |         |             |           |             | Value          | false T           | ор            | true         | true         |

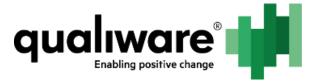

# **10 Contract Module**

The contract module consists of a metamodel extension of Contract and BusinessConnection. And a governance workflow to control the states and read/write access of the contract.

The "ContractManagement.exp" export file consist of:

- GovernanceWorkFlow
  - Contract Managment

# **10.1** Metamodel extension of Contract and BusinessConnection

BusinessConnections metamodel is extended with the following:

| Name             | AttributeName    | Туре     |
|------------------|------------------|----------|
| ExpiredContracts | ExpiredContracts | ListView |
| ValidContracts   | ValidContracts   | ListView |

Contracts metamodel is extended with the following:

| Name       | AttributeName               | Туре     |
|------------|-----------------------------|----------|
| Туре       | ContractType                | Combobox |
| Read       | BusinessConnectionRead      | ListView |
| Read/Write | BusinessConnectionReadWrite | ListView |

Note: If the contract type is StandardContract then access rights will be everyone.

## 10.2 The governance workflow

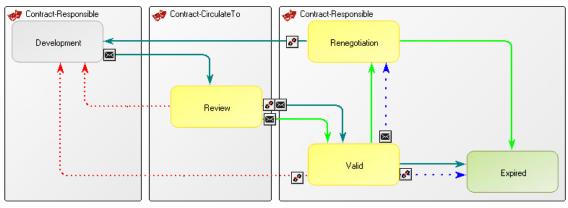

| State                 | Description                          |
|-----------------------|--------------------------------------|
| Development           | The contract is under development    |
| Development -> Review | A notification is sent to persons on |
|                       | the CirculateTo list.                |

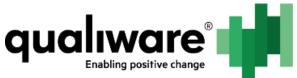

|                                      | Persons on CirculateTo can write a comment to the contract                                   |
|--------------------------------------|----------------------------------------------------------------------------------------------|
| Review -> ValidAndApprove            | the contract is approved (frozen/approved)                                                   |
| Review -> Valid                      | The contract is valid ( <i>not</i> frozen/approved)                                          |
| Valid -> Development                 | A new revision of the contract is created                                                    |
| Valid -> Renegotionation             | If the revisionValidTo is set an email is sent to contract responsible.                      |
| <b>Renegotiation-&gt;Development</b> | A new revision is created.                                                                   |
| Valid -> Expired                     | The contact is moved from<br>ValidContracts on<br>BusinessConnection to<br>ExpiredContracts. |

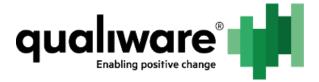

# **11 Problem Module**

Problem module is similar in its structure to the incident module – there is a difference in what is information is transferred from the problem to the new type and there is the addition of also being able to transfer to a ControlDefiency.

The "ProblemManagement.exp" export file consist of:

- GovernanceWorkFlow
  - Problem Managment
- HTMLDialogLayout
  - PROB-Creation
  - o PROB-Registration-Investigation
  - PROB-Handling
- HTMLQueryResultView
  - Problems
- HTMLTemplateDefinition
  - Problem

#### **11.1** The governance workflow

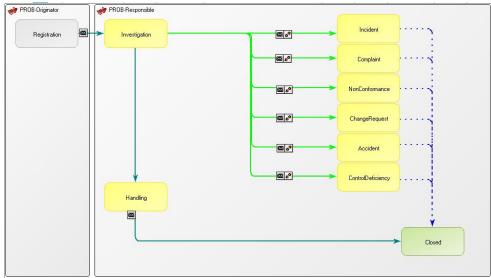

| State                                           | Description                                                                                                    |
|-------------------------------------------------|----------------------------------------------------------------------------------------------------|
| Registration                                    | The problem gets registered                                                                                                 |
| Investigation                                   | The problems description can be elaborated                                                                                  |
| Handling                                        | Handling of the problem with recommended and actual actions                                                                 |
| [TYPE]<br>(Transfer problem to correct<br>type) | Based on the problem type an<br>object of the corresponding type<br>will be created where the<br>description of the problem |

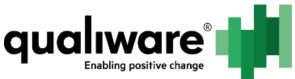

| Governance Action                                                                                                    | (ShortDescription)already written will be transferred.                                                     |
|----------------------------------------------------------------------------------------------------|----------------------------------------------------------------------------------------------------|
| <ul> <li>Transfer to complaint</li> <li>Transfer to non-conformance</li> <li>Transfer to change request</li> <li>Transfer to accident</li> <li>Handling</li> <li>Transfer to Control defiency</li> </ul> | The problem will automatically close<br>when the correct type is created<br>with a link to the new object. |

#### **11.1.1** Transferring from problem to other template type

On the problem there will be a link to the new object in the field BreaksDownTo (MultiLink).

For all *except* Accident and ControlDeficiency the OriginatedBy, OriginatedDate and HasResponsible is transferred to the new object.

The Problems ShortDescription is transferred to:

| Incident          | Observation      |
|-------------------|------------------|
| Complaint         | ShortDescription |
| NonConformance    | ShortDescription |
| ChangeRequest     | ShortDescription |
| Accident          | Cause            |
| ControlDeficiency | Observation      |

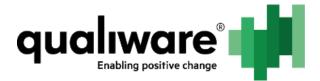

#### 11.2 **Presentation of problems**

| I have a problem with my computer |                                                                                                    |  |  |  |  |
|-----------------------------------|----------------------------------------------------------------------------------------------------|--|--|--|--|
| ID                                | PROB-0005                                                                                                    |  |  |  |  |
| Name                              | I have a problem with my computer                                                                                                    |  |  |  |  |
| Priority:                         | 1                                                                                                    |  |  |  |  |
| Short description                 | Problem problem problem                                                                                                    |  |  |  |  |
| Recommended by                    |                                                                                                    |  |  |  |  |
| Recommended date                  |                                                                                                    |  |  |  |  |
| Recommend solution                |                                                                                                    |  |  |  |  |
| Estimated resource requirement    |                                                                                                    |  |  |  |  |
| Recommend solution                |                                                                                                    |  |  |  |  |
| Executed by                       |                                                                                                    |  |  |  |  |
| StartDate                         |                                                                                                    |  |  |  |  |
| End date                          |                                                                                                    |  |  |  |  |
| Resources spend                   |                                                                                                    |  |  |  |  |
| Corrective action                 |                                                                                                    |  |  |  |  |
|                                   | ID         Name         Priority:         Short description         Recommended by         Recommend solution         Estimated resource requirement         Recommend solution         Executed by         StartDate         End date         Resources spend |  |  |  |  |

#### Figure 40: HTMLDefinition

| s<br>rer           | Button         | Text          | Tooltip           |           | Role        | Custom         | Display Mode       | Image         | Command     |              |
|--------------------|----------------|---------------|-------------------|-----------|-------------|----------------|--------------------|---------------|-------------|--------------|
| kplorer Settings   | CustomCreate   | Create        | Create new probl  | em        |             | true           | ToolbarAndContext. | Create.gif    | Generic.Cre | eateInMemory |
| kplorer Parameters | 🔲 rename       | Rename        | Rename selected   | problem   |             |                |                    |               |             |              |
| kolorer Filter     | 📧 delete       | Delete        | Delete selected p | roblem(s) |             |                |                    |               |             |              |
|                    |                |               |                   |           |             |                |                    |               |             |              |
| ink                |                |               |                   |           |             |                |                    |               |             |              |
| be                 | <              |               |                   |           | 1           |                |                    |               |             |              |
| iate               |                |               |                   |           |             |                |                    |               |             |              |
| nance              | Query Column   | Column Header | Width             | Filters   | Filter Type | Sort/Filter by | Plain text \       | ertical align | Wrap header | Wrap item    |
|                    | SequenceID     | Sequence ID   |                   |           |             | Value          | false 1            | ор            | true        | true         |
|                    | 🔲 Name         | Name          |                   |           |             | Value          | false 1            | ор            | true        | true         |
|                    | HasResponsible | Responsible   |                   |           |             | Value          | false 1            | op            | true        | true         |
|                    | sys_CreatedBy  | Created By    |                   |           |             | Value          | false 1            | ор            | true        | true         |
|                    | sys_Created    | Created Date  |                   |           |             | Value          | false 1            | op            | true        | true         |
|                    | Status         | Status        |                   |           |             | Value          | false 1            | ор            | true        | true         |
|                    |                |               |                   |           |             |                |                    |               |             |              |
|                    |                |               |                   |           |             |                |                    |               |             |              |
|                    |                |               |                   |           |             |                |                    |               |             |              |
|                    |                |               |                   | Ш         |             |                |                    |               |             |              |

#### Figure 41: The QRV

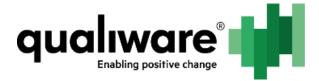

# **12 Accident Module**

The purpose of the accident module is to govern accidents, and in 6.3 the metamodel has also been extended to contain more information.

The "AccidentManagement.exp" export file consist of:

- GovernanceWorkFlow
  - o Accident Managment
- HTMLDialogLayout
  - ACC-Accident
  - ACC-SubAccidentDetails
  - ACC-SubActions
  - ACC-SubCauses
  - ACC-SubConsequencesAndRisk
  - ACC-SubDescribe
  - ACC-SubDocuments
  - ACC-SubInvolved
- HTMLQueryResultView
  - Accidents
- HTMLTemplateDefinition
  - o Accident

#### **12.1** The accident metamodel extension

| Accident : Invol                | ved  |   |   |      |      |          |
|---------------------------------|------|---|---|------|------|----------|
| Injured person:                 |      |   |   | ¥ [  | +    |          |
| Injured external<br>person:     |      |   |   |      |      |          |
| Seniority of<br>iniured person: |      | ~ |   |      |      |          |
| Involved persons:               | Name |   |   | Rev. | Туре | Modified |
|                                 | <    |   | Ш |      |      | >        |
| Involved external<br>persons:   |      |   |   |      |      | ^ ~      |
|                                 |      |   |   |      |      |          |
| Witnesses:                      | Name |   |   | Rev. | Type | Modified |
|                                 | <    |   | Ш |      |      | >        |
| External witnesses:             |      |   |   |      |      | ^        |
| Hours of work:                  |      |   |   |      |      |          |

| Name                       | Attribute             | Description                                                                                                    |
|----------------------------|-----------------------|----------------------------------------------------------------------------------------------------|
| Injured person             | InjuredPerson         | Who was the injured<br>person – reference to the<br>Person object (contains<br>correct information with<br>AD synchronization). |
| Injured external<br>person | InjuredExternalPerson | Was the injured an<br>external person – edit<br>field for contact<br>information                                                |

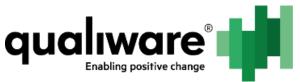

| Seniority of injured person  | SeniorityOfInjuredPerson | What is the seniority of the injured person  |
|------------------------------|--------------------------|----------------------------------------------|
| Involved persons             | InvolvedPersons          | Who were involved                            |
| Involved external<br>persons | InvolvedExternalPersons  | Where the external<br>persons involved       |
| Witnesses                    | Witnesses                | Who witnessed the accident                   |
| External Witnesses           | ExternalWitnesses        | Did external persons<br>witness the accident |
| Hours of work                | HoursOfWork              | When did the accident happen                 |

| Accident : Details                          |           |        |
|---------------------------------------------|-----------|--------|
| Immediate Manager:                          | 1         | × +    |
| Accident related to:                        |           | ~      |
| Accident details:                           | gfdfgdg   | ^<br>~ |
| Immediate actions:                          | gdfgddfgd | ^      |
| Recommendations to<br>avoid the accident in |           | ^      |
| Category<br>Accident category:              |           | ~      |
| Sub category:                               |           | ~      |
| Absence:                                    |           | ~      |

| Name                                                        | Attribute              | Description                             |
|-------------------------------------------------------------|------------------------|-----------------------------------------|
| Immediate Manager                                           | ImmediateManager       | Who is the immediate manager            |
| Accident related to                                         | AccidentRelatedTo      | What is the accident related to         |
| Accident details                                            | AccidentDetails        | Details about the accident              |
| Immediate actions                                           | ImmediateActions       | The immediate actions taken             |
| Recommendations to<br>avoid the accident in<br>(the future) | RecommendationsToAvoid | How to avoid the accident in the future |
| Accident category                                           | AccidentCategory       | The overall category                    |
| Sub category                                                | SubCategory            | The subcategory                         |
| Absence                                                     | Absence                | Was something absent                    |

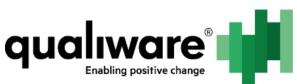

| 49 Accident : Causes         |                     |                                     |   |
|------------------------------|---------------------|-------------------------------------|---|
| Job related factors:         |                     |                                     |   |
| Inadequate tools and equipme | ent:                | Inadequate preventive measures:     | ~ |
| Substandard housekeeping:    |                     | Improper storage:                   |   |
| Lack of maintenance:         |                     | Lack of procedures or instructions: |   |
| Engineering design:          |                     | Improper handling:                  | b |
| Other job related factors:   |                     |                                     |   |
| Personal factors:            |                     |                                     |   |
| Knowledge:                   | Skills or Capal     | bility: Stress:                     |   |
| Behaviour:                   | Motivation:         |                                     |   |
| Other personal Factors:      |                     |                                     |   |
| Other factors:               |                     |                                     |   |
| Leadership: V                | Veather conditions: |                                     |   |
| Root cause:                  |                     |                                     | < |

| Name                                  | Attribute                    | Description                                                |
|---------------------------------------|------------------------------|------------------------------------------------------------|
| Inadequate tools and equipment        | InadequateTools              | True/false                                                 |
| Inadequate<br>preventive measures     | InadequatePreventiveMeasures | True/false                                                 |
| Substandard<br>housekeeping           | SubstandardHousekeeping      | True/false                                                 |
| Improper storage                      | ImproperStorage              | True/false                                                 |
| Lack of maintenance                   | LackOfMaintenance            | True/false                                                 |
| Lack of procedures or<br>instructions | LackOfProcedures             | True/false                                                 |
| Engineering design                    | EngeneeringDesign            | True/false                                                 |
| Improper handling                     | ImproperHandling             | True/false                                                 |
| Other job related<br>factors          | OtherJobRelatedFactors       | Extend job related factors with custom                     |
| Knowledge                             | Knowledge                    | True/false                                                 |
| Skills or Capability                  | Skills                       | True/false                                                 |
| Stress                                | Stress                       | True/false                                                 |
| Behaviour                             | Behaviour                    | True/false                                                 |
| Motivation                            | Motivation                   | True/false                                                 |
| Other personal<br>factors             | OtherPersonalFactors         | Extend personal related factors with custom                |
| Leadership                            | Leadership                   | True/false                                                 |
| Weather conditions                    | WeatherConditions            | What were the weather conditions when the accident happend |
| Root cause                            | RootCause                    | Description of the root cause for the accident             |

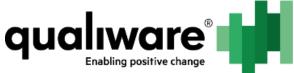

| 49 Accident : Consequences                        |     |
|---------------------------------------------------|-----|
| Consequence - safety - part:                      |     |
| Safety part - other:                              |     |
| Consequence - safety - severity:                  | ×   |
| Safety severity - other:                          |     |
| Consequence - environment:                        | ×   |
| Environment - other:                              |     |
| Consequence - material:                           | ~   |
| Material - other:                                 |     |
| Likelihood of recurrence<br>(if no action taken): | ~ ~ |
| Severity assessment<br>(if no action taken):      | v   |
|                                                   |     |

| Name                                                | Attribute                 | Description                                                                        |
|-----------------------------------------------------|---------------------------|------------------------------------------------------------------------------------|
| Consequence – safety<br>– part                      | ConsequenceSafetyPart     | What is the consequence on the safety part                                         |
| Safety part – other                                 | SafetyPartOther           | Custom edit field for<br>additional consequence on<br>the safety part              |
| Consequence – safety<br>– severity                  | ConsequenceSafetySeverity | What is the consequence<br>of the severity of the<br>safety                        |
| Safety severity –<br>other                          | SafetySeverityOther       | Custom edit field for<br>additional consequence on<br>the severity                 |
| Consequence –<br>environment                        | ConsequenceEnvironment    |                                                                                    |
| Enviroment - other                                  |                           |                                                                                    |
| Consequence –<br>material                           | ConsequenceMaterial       | What are the material consequences                                                 |
| Material – other                                    | MaterialOther             | Custom edit field for<br>additional material<br>consequences                       |
| Likelihood of<br>recurrence (if no<br>action taken) | LikelihoodOfRecurrence    | What is the likelihood of<br>the accident happening<br>again if no action is taken |
| Severity of recurrence<br>(if no action taken)      | Severity                  | What is the severity of<br>the accident happening<br>again if no action is taken   |

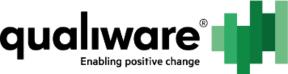

| Accident : Incident |      |      |          |   |
|---------------------|------|------|----------|---|
|                     |      |      |          |   |
| Corrective actions: |      |      |          |   |
| Name                | Rev. | Туре | Modified |   |
|                     |      |      |          |   |
|                     |      |      |          |   |
|                     |      |      |          |   |
|                     |      |      |          |   |
|                     |      |      |          |   |
| <                   |      | Ш    |          | > |
|                     |      |      |          |   |
| Preventive actions: |      |      |          |   |
| Name                | Rev. | Туре | Modified |   |
|                     |      |      |          |   |
|                     |      |      |          |   |
|                     |      |      |          |   |
|                     |      |      |          |   |
|                     |      |      |          |   |
|                     |      |      |          |   |
| <                   |      | III  |          | > |

| Name               | Attribute         | Description                        |
|--------------------|-------------------|------------------------------------|
| Corrective actions | CorrectiveActions | Related corrective actions objects |
| Preventive actions | PreventiveActions | Related preventive actions objects |

## 12.2 The governance workflow

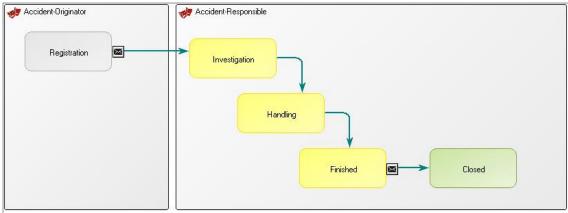

The accident goes through four stages before being closed. In registration and investigation the initial information about the accident is registered and investigated.

In handling information about the accident is further elaborated and possible corrective and preventive actions are registered. The accident is finalized and in the end closed.

After registration a notification is sent to the responsible for investigating the accident. After the accident is closed the originator (the person who registered the accident) get an email about the accident being closed.

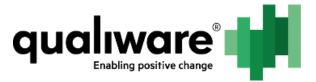

# **13 Table of Figures**

| Figure 1: Change CM-CreateNewRevision action to be executed in Named configuration    |
|---------------------------------------------------------------------------------------|
| Development (private workspace)                                                       |
| Figure 2: HTMLTemplateDefinition                                                      |
| Figure 3: HTMLQueryResultView for change requests8                                    |
| Figure 4: Dialog for ChangeRequest at creation time and in registration state9        |
| Figure 5: The standard create button for change request9                              |
| Figure 6: ChangeRequest in Handling state10                                           |
| Figure 7: ChangeReqst in Implementation state10                                       |
| Figure 8: Supervisor permissions (in Advanced viewmode) in RA11                       |
| Figure 9: The standard permissions for All Users group12                              |
| Figure 10: The Initial Object ACL All Users should have12                             |
| Figure 11: Dialog for ExternalDocument at creation time                               |
| Figure 12: Document Management GovernanceWorkflow13                                   |
| Figure 13: The Detail tab on the GovernanceWorkFlow14                                 |
| Figure 14: GovernanceBoolMethod that defines the QDM document to be registered by the |
| GWE                                                                                   |
| Figure 15: Initial GovernanceActions for the QDM document14                           |
| Figure 16: HistoryOfChanges16                                                         |
| Figure 17: HistoryOfChanges automatic approval message16                              |
| Figure 18: HTMLTemplateDefinition for18                                               |
| Figure 19: The HTMLQueryResultView for quality audits18                               |
| Figure 20: Quality audit at creation time19                                           |
| Figure 21: Quality audit in preparation20                                             |
| Figure 22:Quality audit in preparation continued20                                    |
| Figure 23: QualityAudit in execution state21                                          |
| Figure 24: QualityAudit in verification state22                                       |
| Figure 25: HTMLTemplateDefinition CorrectiveAction23                                  |
| Figure 26:HTMLQueryResultView CorrectiveAction23                                      |
| Figure 27: Corrective action at creation time and registration                        |
| Figure 28: Corrective action dialog at handling state24                               |
| Figure 29: Corrective action dialog at implementation state                           |
| Figure 30:HTMLTemplateDefinition for Non-Conformance27                                |
| Figure 31: HTMLContentBlog for related corrective action objects                      |
| Figure 32: Non-Conformance HTMLQueryResultView27                                      |
| Figure 33: Dialog for creation of Non-Conformance and registration state              |
| Figure 34:Non-Conformance in Handling state                                           |
| Figure 35: Non-Conformance in Implementation state                                    |
| Figure 36: Non-Conformance in Verification state                                      |
| Figure 37: QRV for Documents with MultiLink custom create button                      |
| Figure 38: The read and write access multilinks on Complaint                          |
| GWE 65                                                                                |

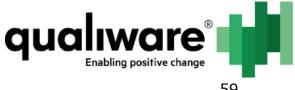

| Figure 39: HTMLDefinition | ) |
|---------------------------|---|
| Figure 40: The QRV59      | ) |